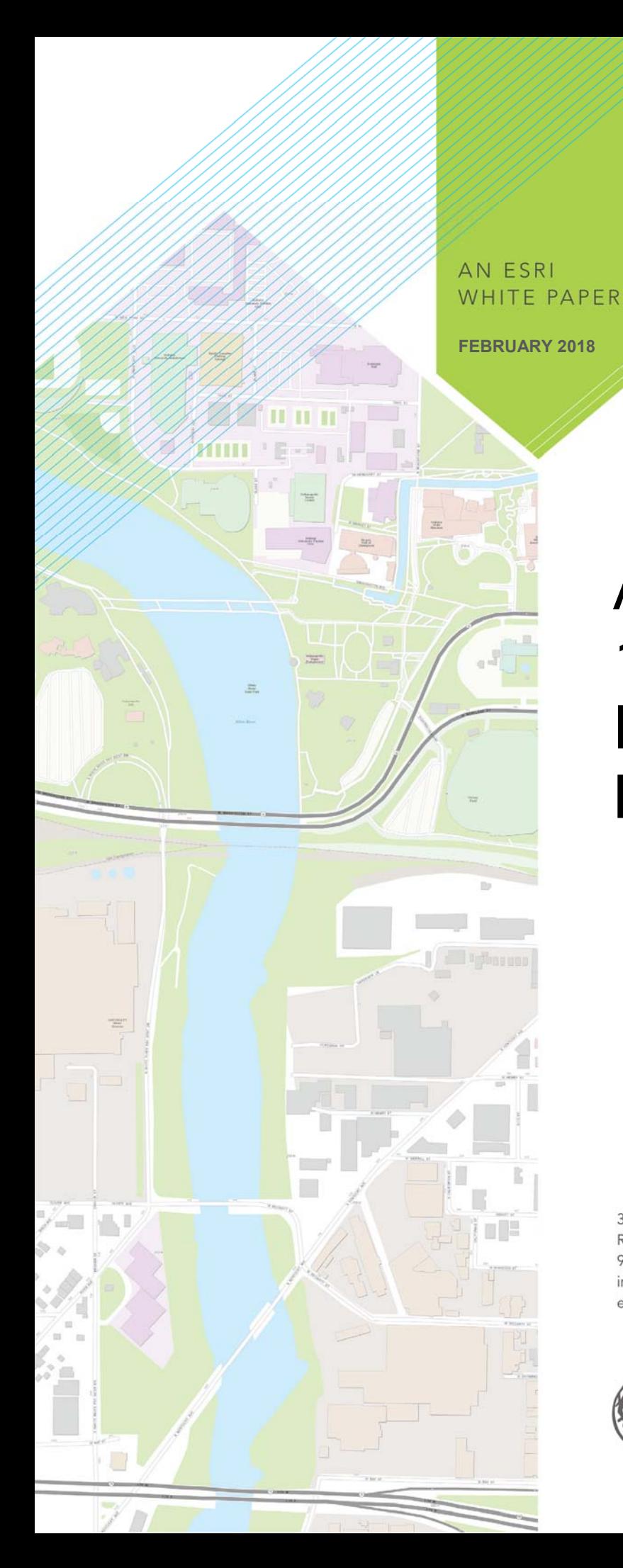

# ArcGIS® Desktop 10.6: ArcMap<sup>™</sup> Functionality **Matrix**

380 New York Street Redlands, California 92373-8100 usA 909 793 2853 info@esri.com esri.com

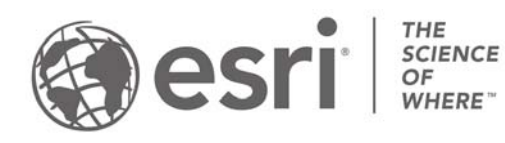

Copyright © 2018 Esri All rights reserved. Printed in the United States of America.

The information contained in this document is the exclusive property of Esri. This work is protected under United States copyright law and other international copyright treaties and conventions. No part of this work may be reproduced or transmitted in any form or by any means, electronic or mechanical, including photocopying and recording, or by any information storage or retrieval system, except as expressly permitted in writing by Esri. All requests should be sent to Attention: Contracts and Legal Services Manager, Esri, 380 New York Street, Redlands, CA 92373-8100 USA.

The information contained in this document is subject to change without notice.

Esri, the Esri globe logo, ArcGIS, ArcMap, ArcPress, ArcScan, ArcToolbox, ArcPy, ArcView, ArcInfo, ArcSDE, ArcObjects, ArcCatalog, 3D Analyst, SDE, PC ARC/INFO, ArcIMS, ModelBuilder, StreetMap, ArcPad, GeoEnrichment, The Science of Where, esri.com, arcgis.com, and @esri.com are trademarks, service marks, or registered marks of Esri in the United States, the European Community, or certain other jurisdictions. Other companies and products or services mentioned herein may be trademarks, service marks, or registered marks of their respective mark owners.

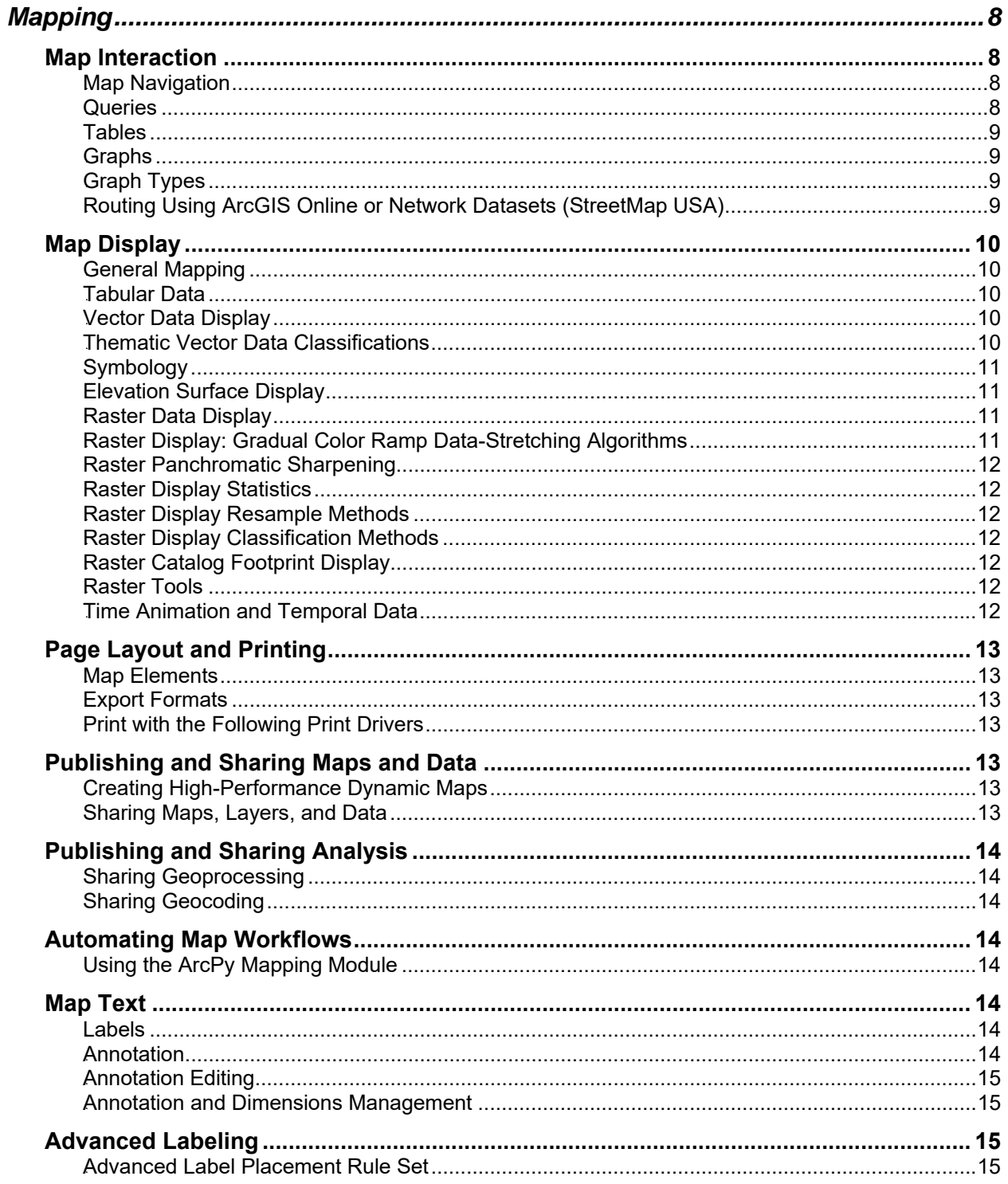

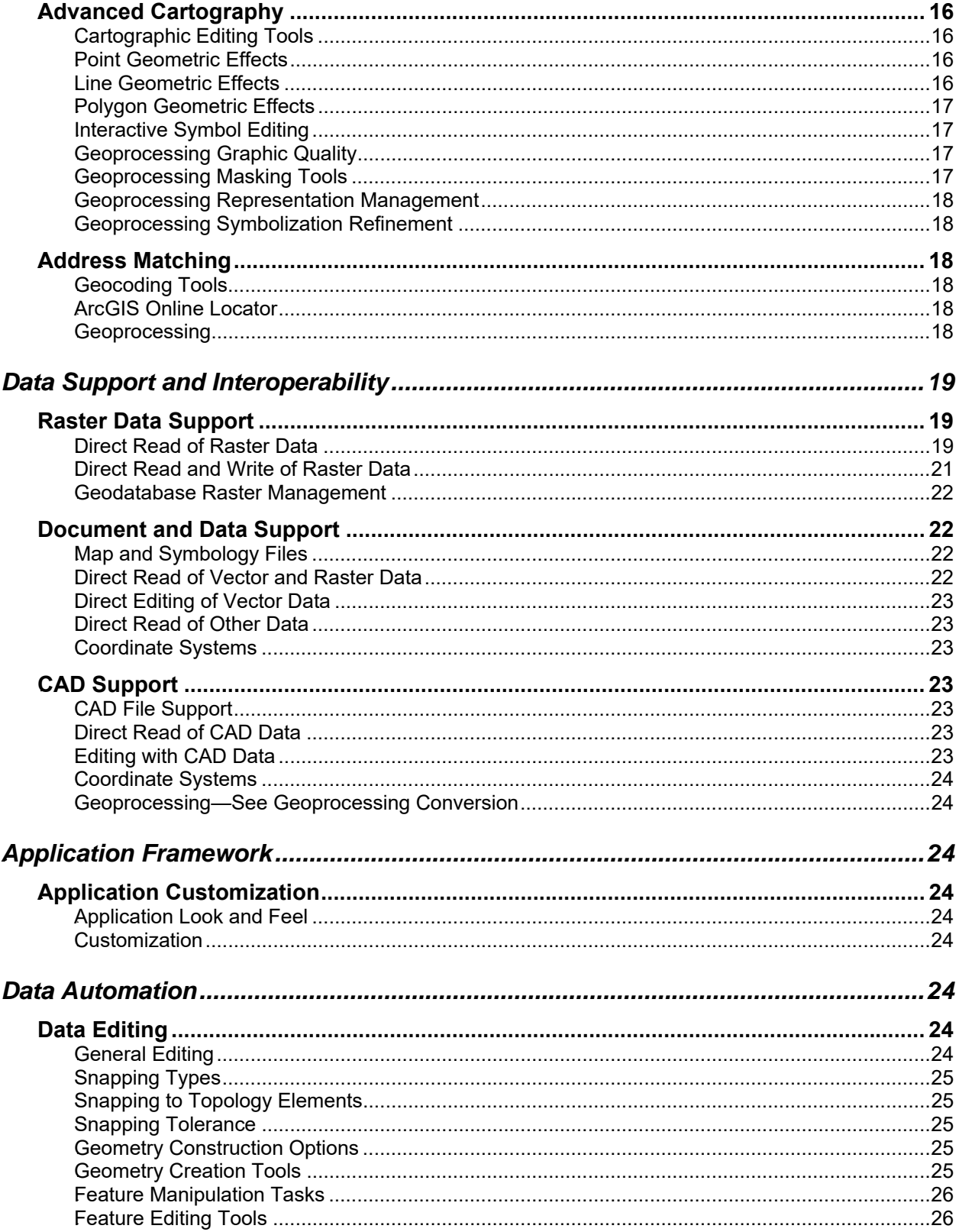

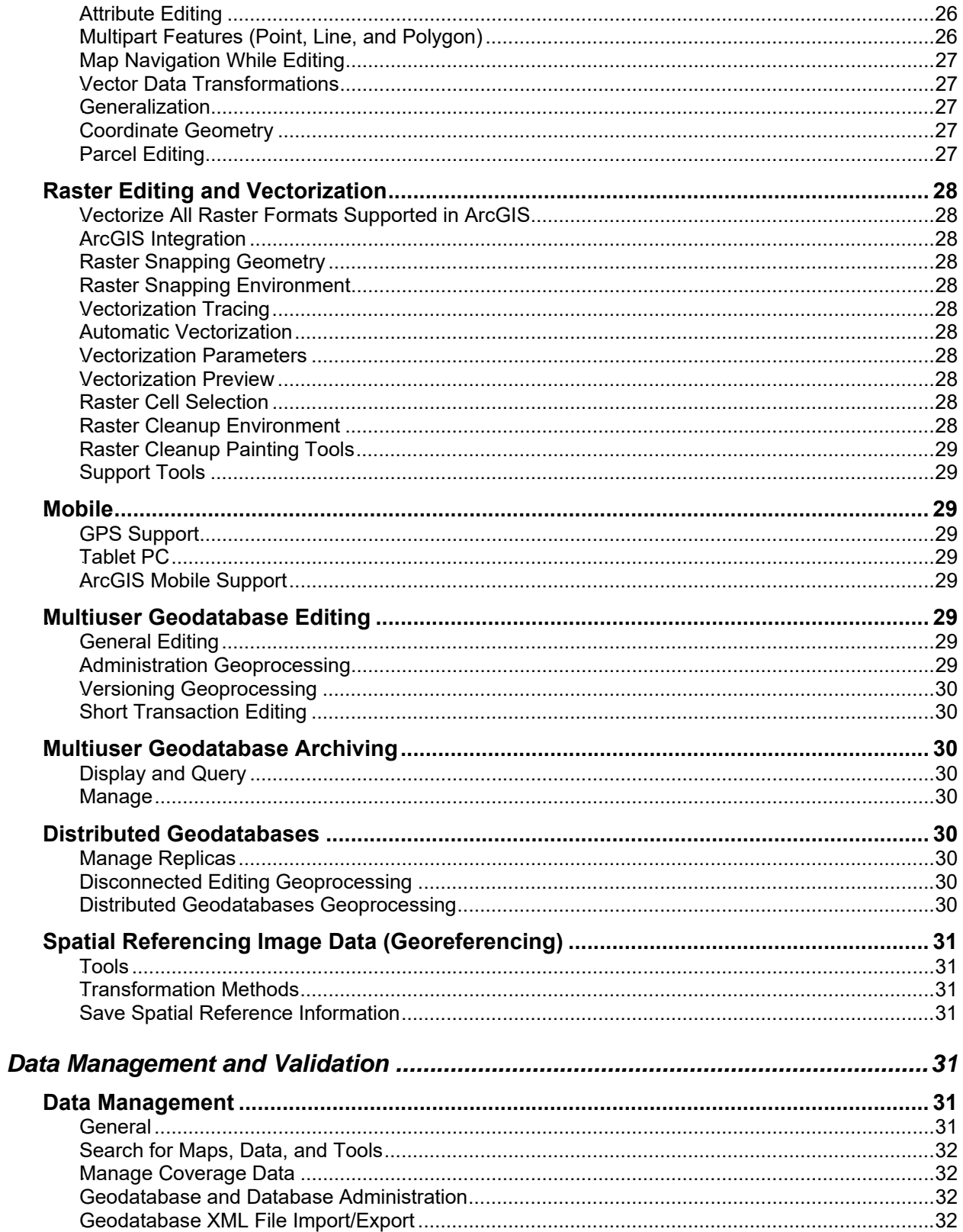

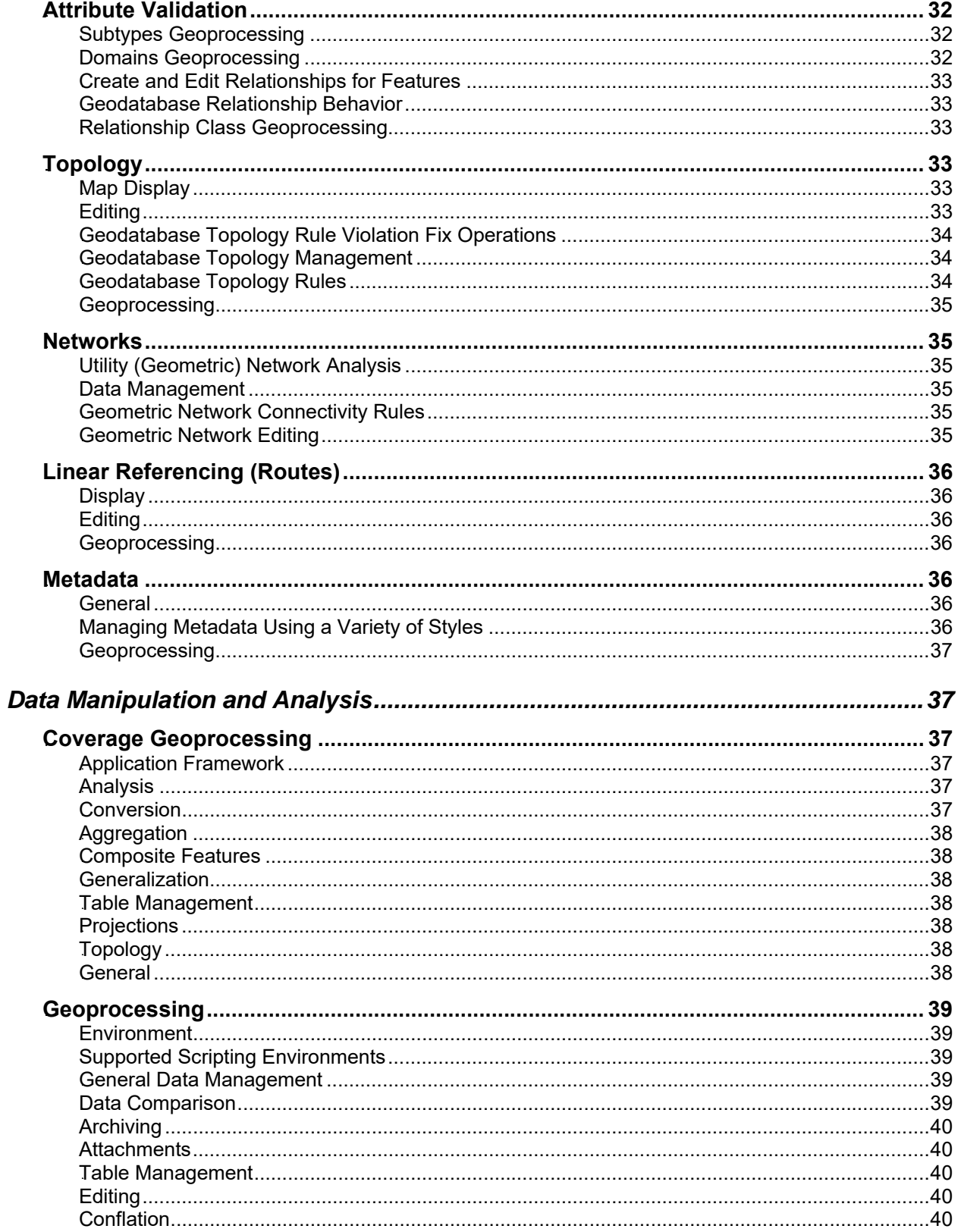

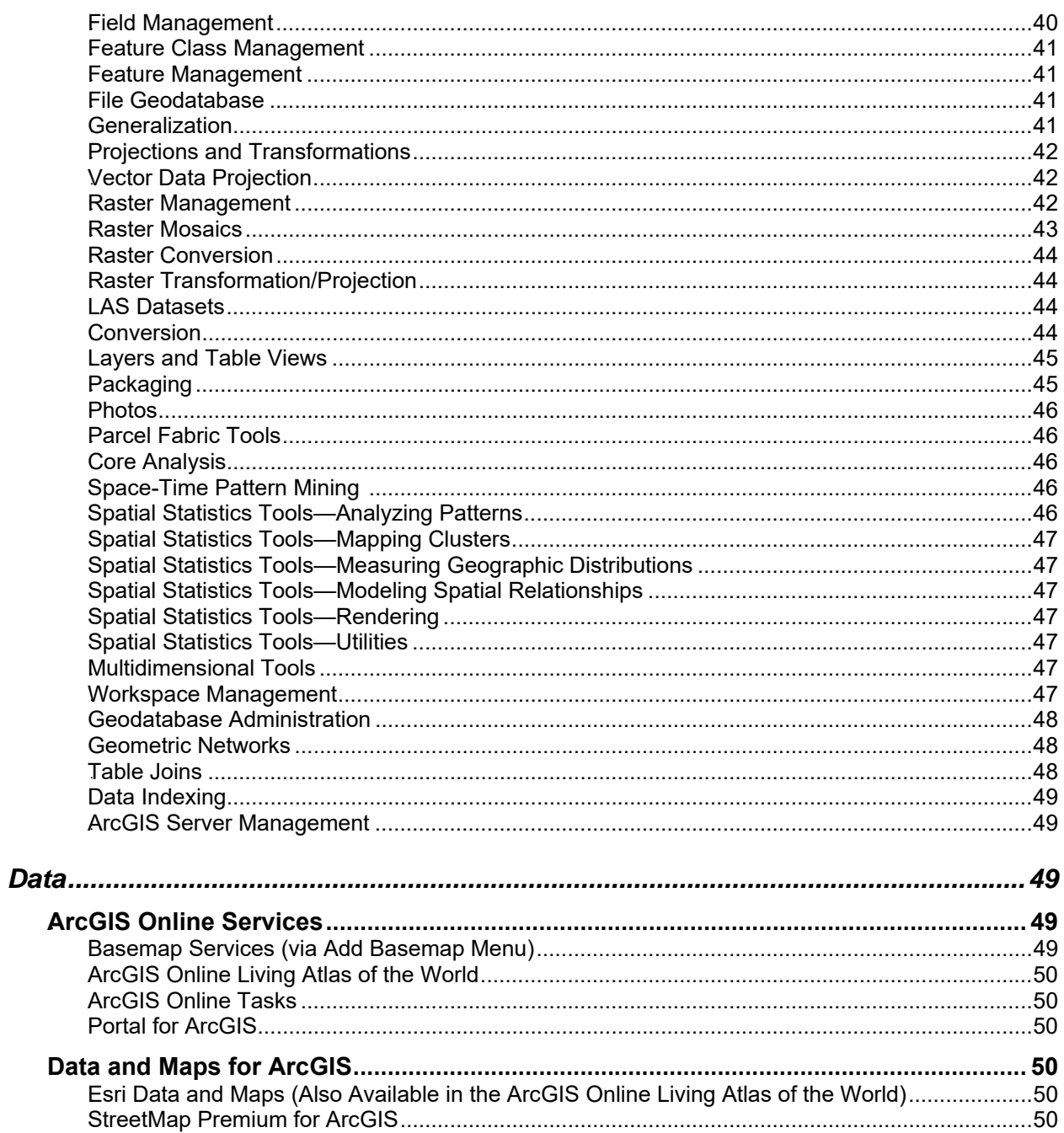

ArcGIS<sup>®</sup> Desktop 10.6 allows you to author geographic information to examine relationships; analyze your data; test predictions; and, ultimately, make better decisions. It is available in three license levels—Basic, Standard, and Advanced. These license levels have the same integrated applications, user interfaces, and development environment.

## **Mapping**

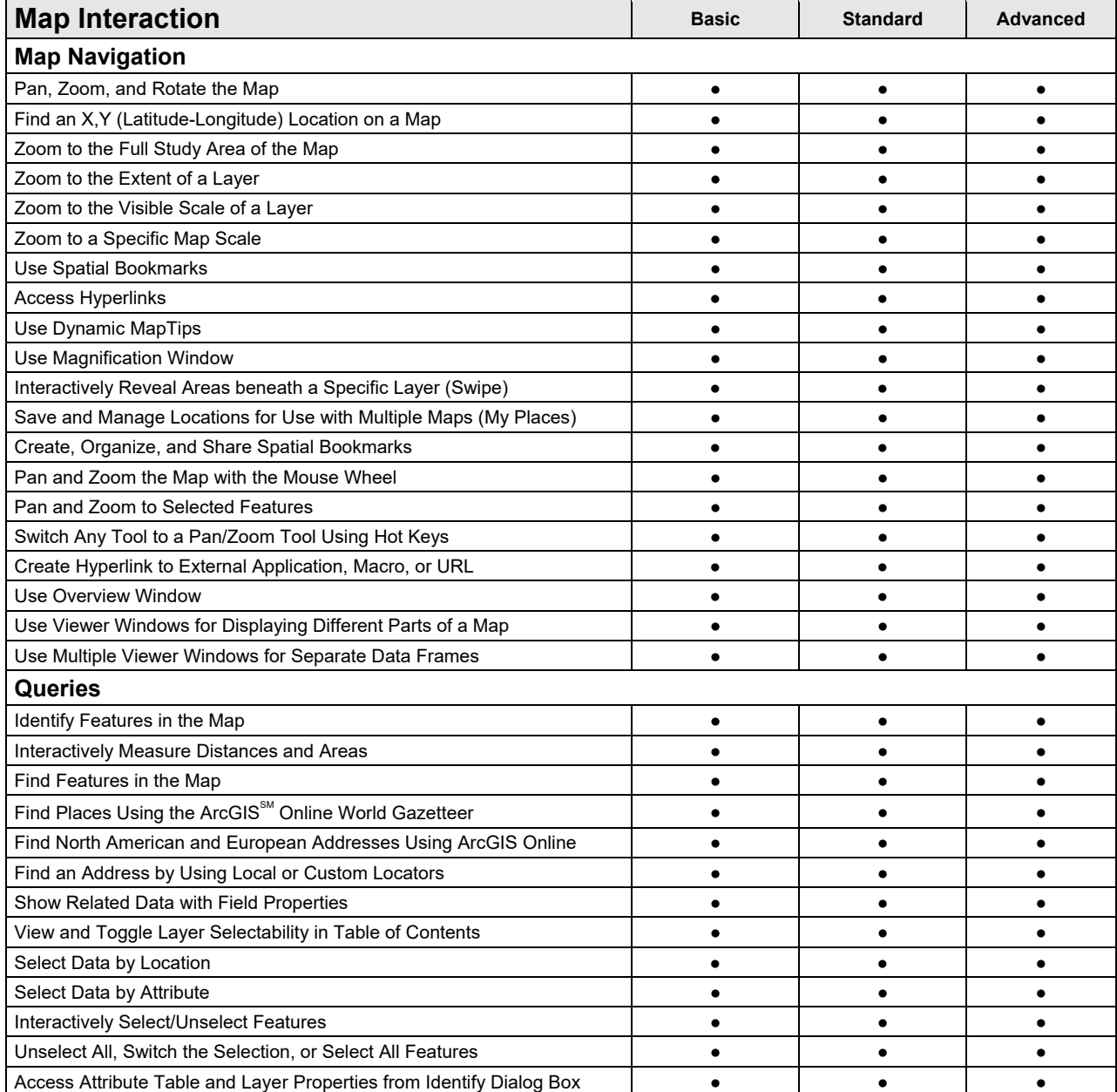

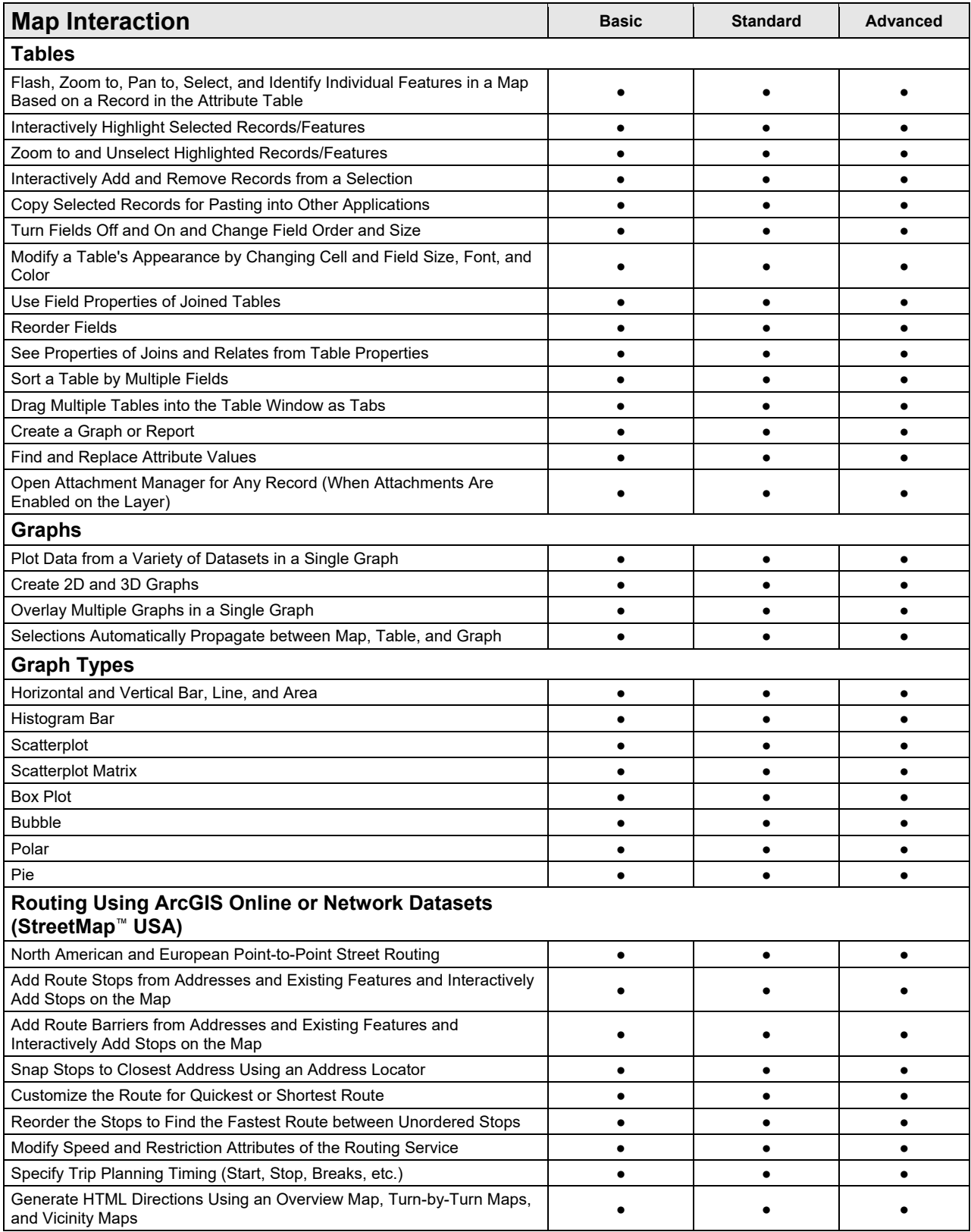

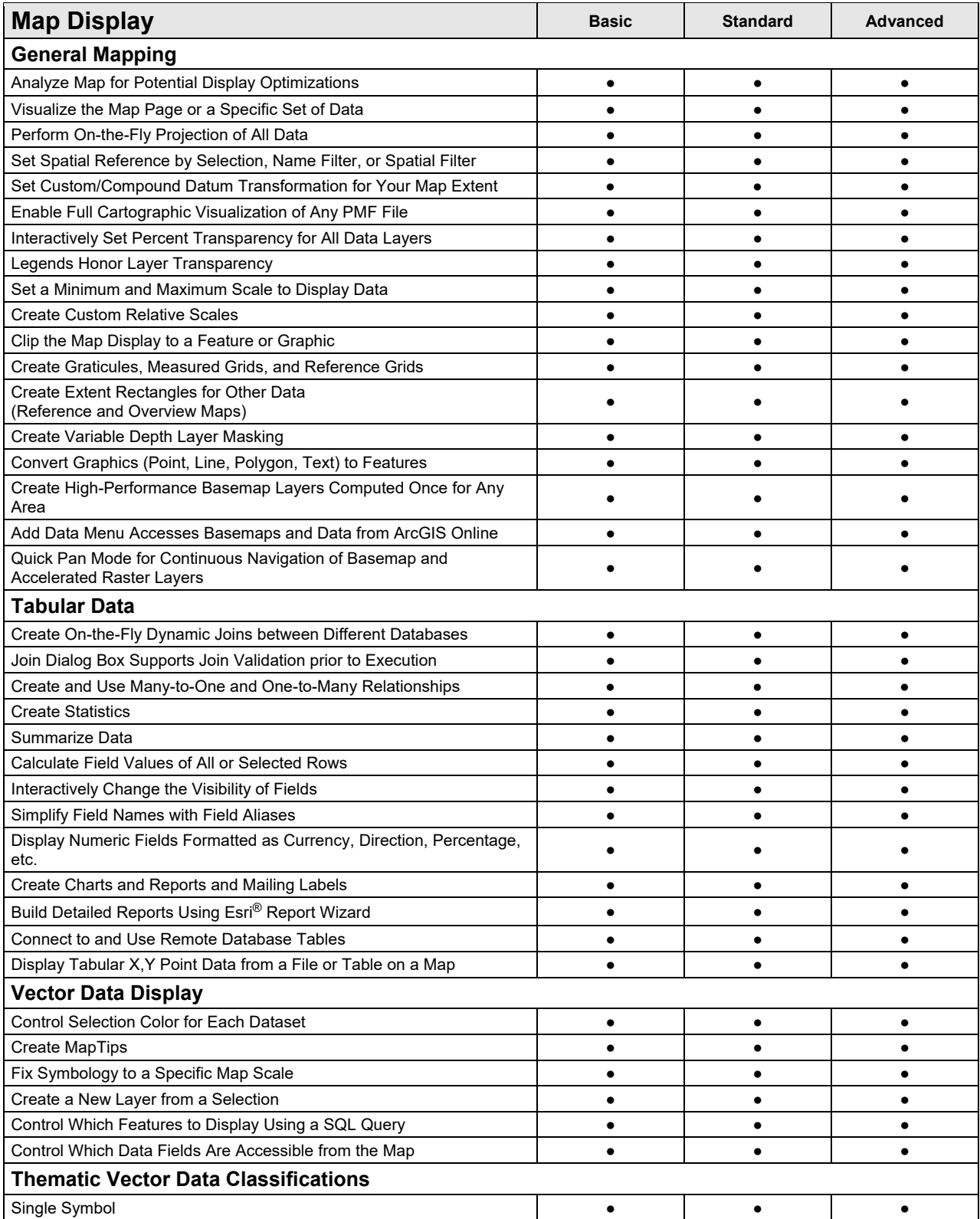

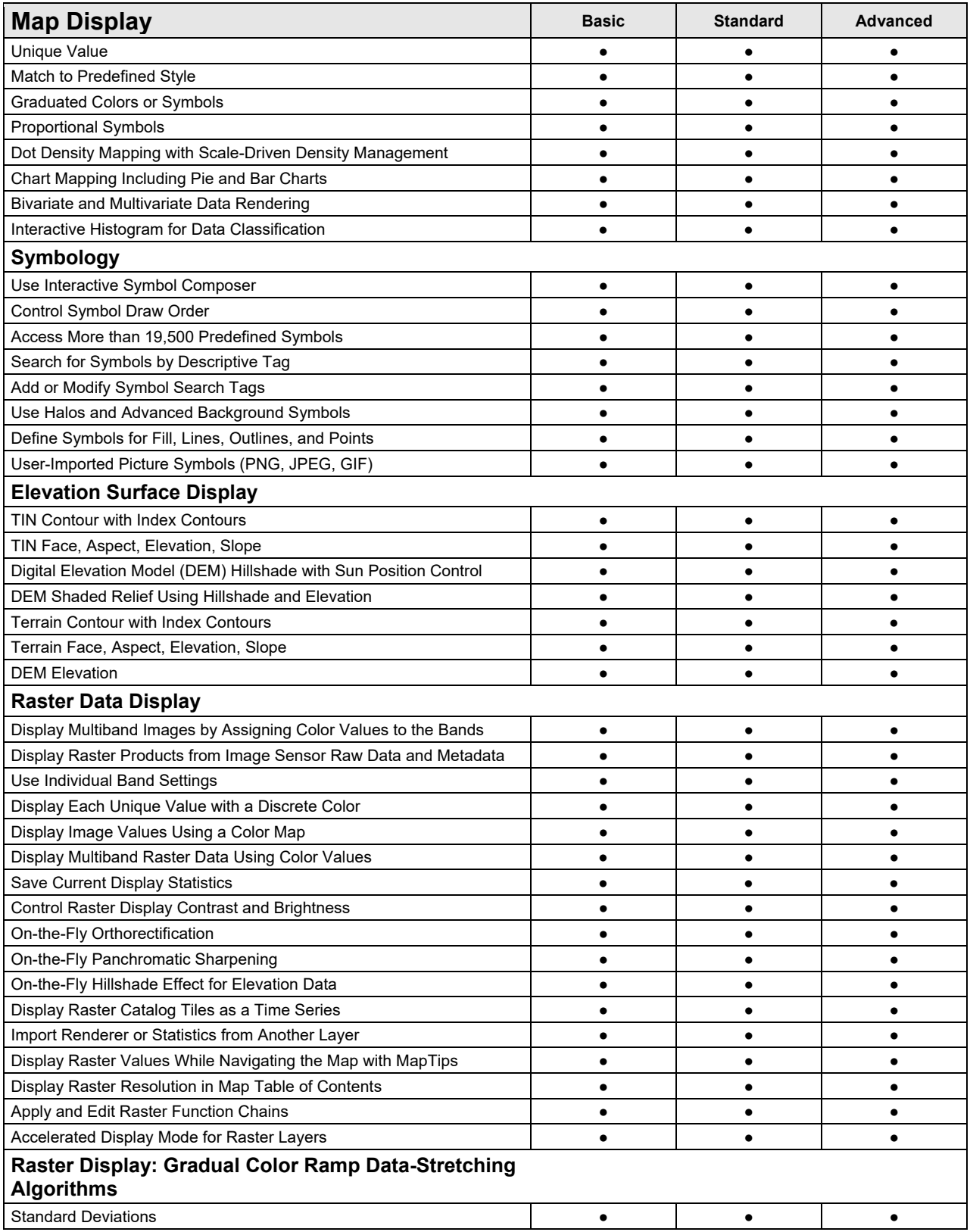

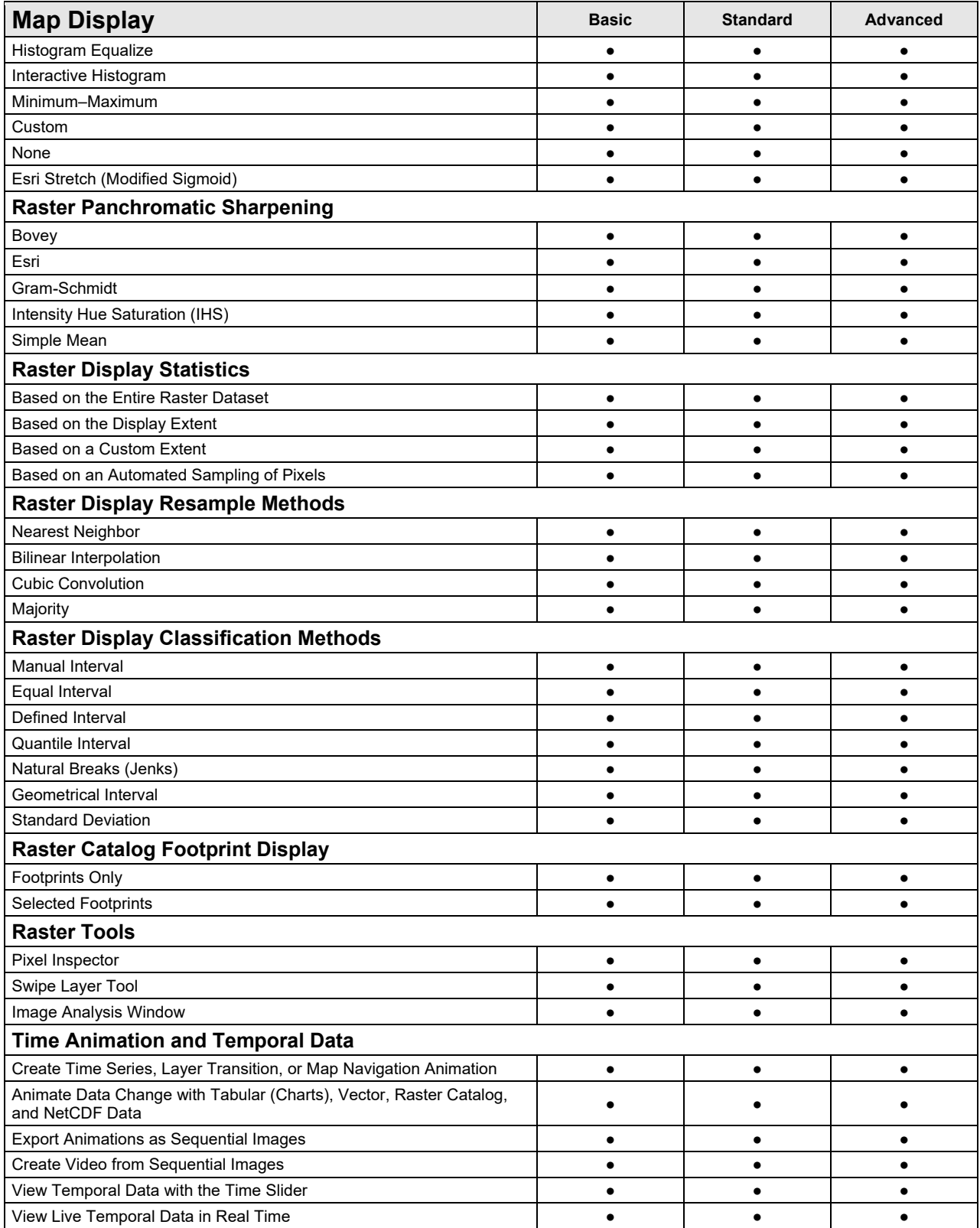

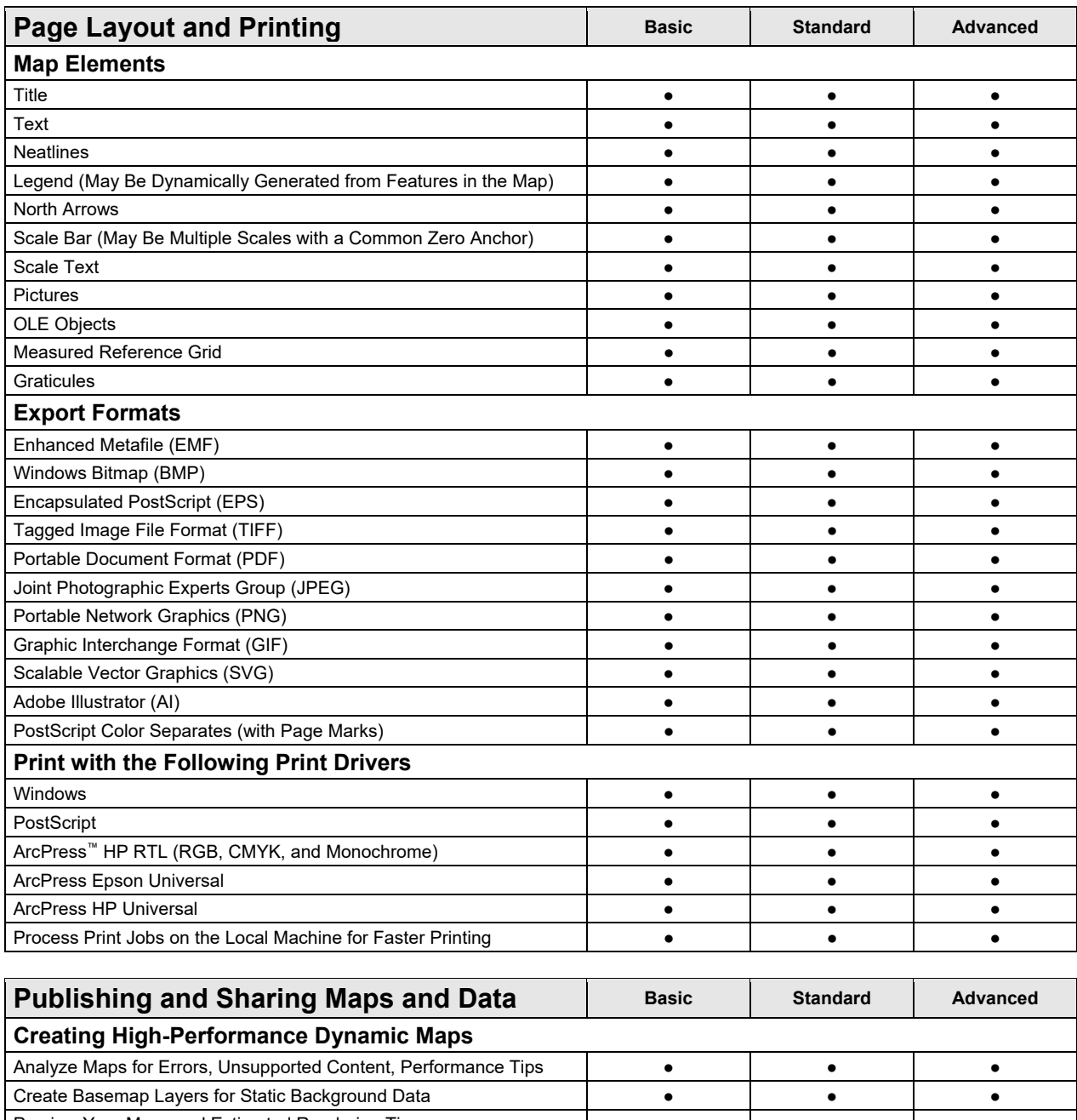

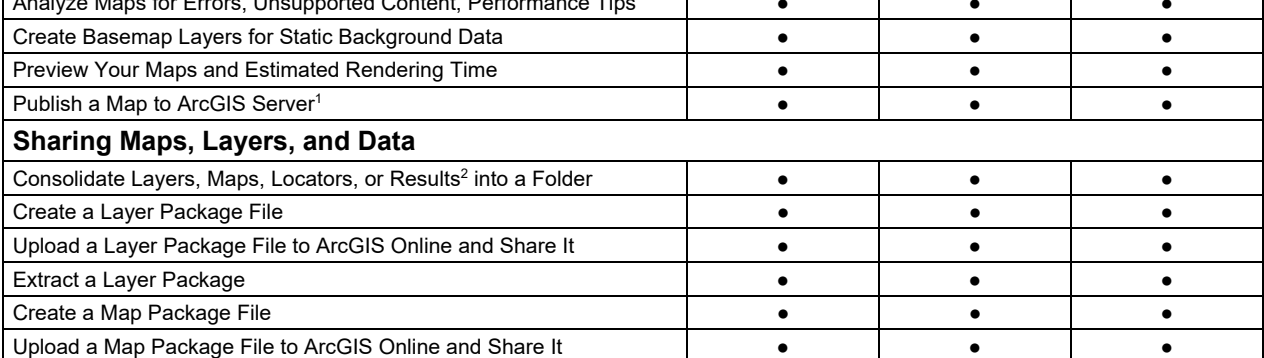

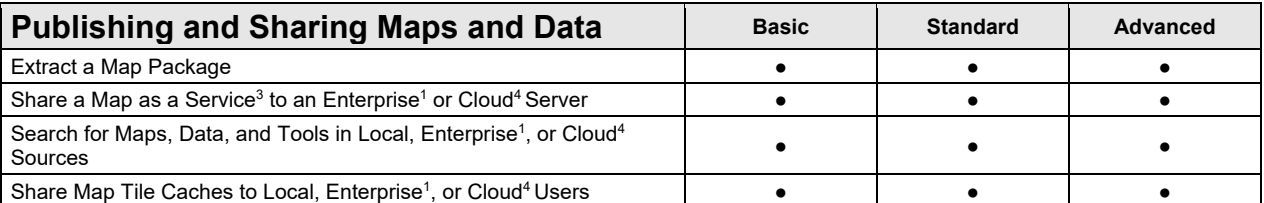

1 Requires ArcGIS Server

<sup>2</sup>Geoprocessing Results

3 Feature Service or Cached Map Tile Service

4 ArcGIS Online, Portal for ArcGIS, or Cloud-Hosted ArcGIS Server Instance

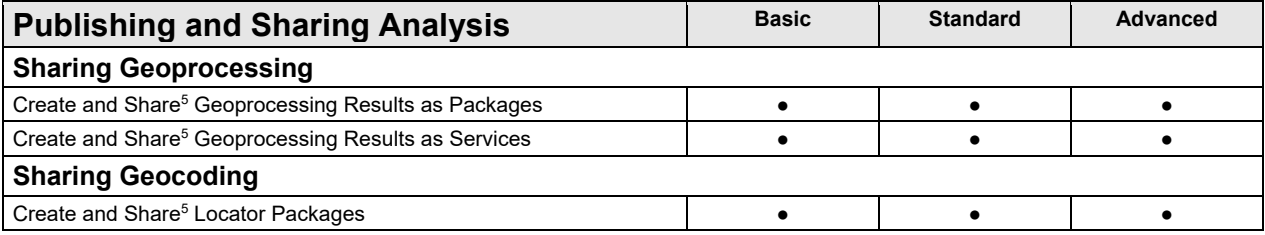

<sup>5</sup>Share locally or in an ArcGIS Online or Portal for ArcGIS instance.

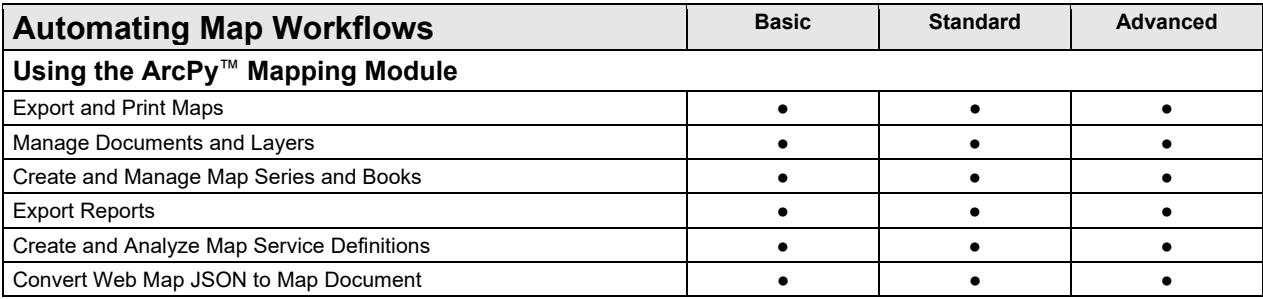

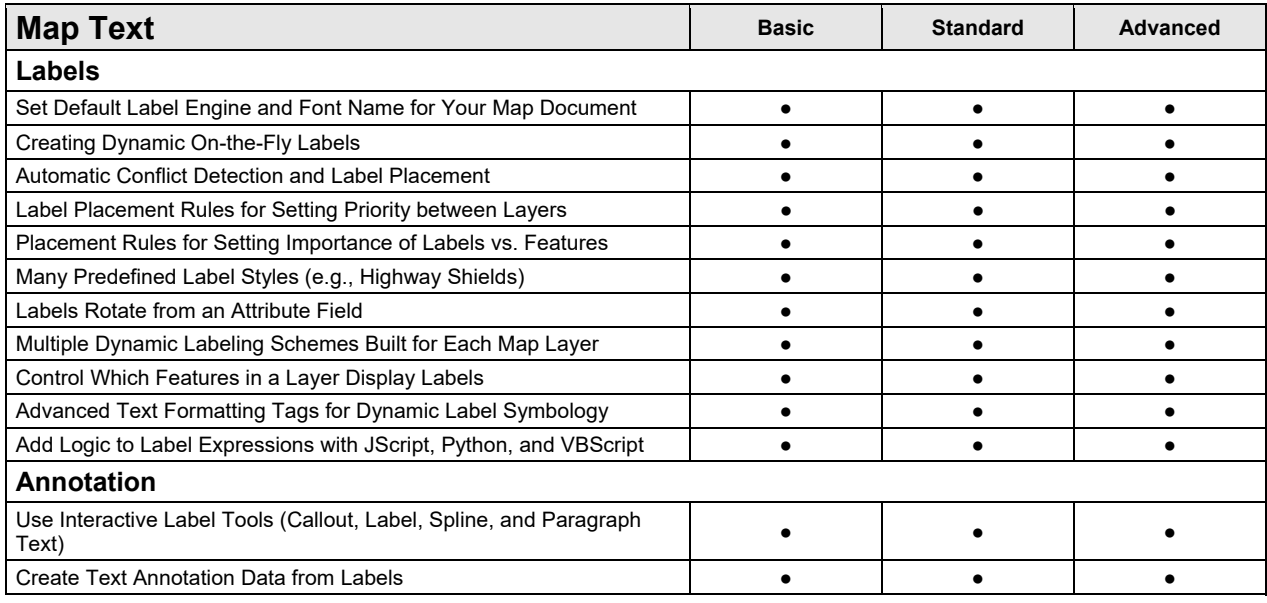

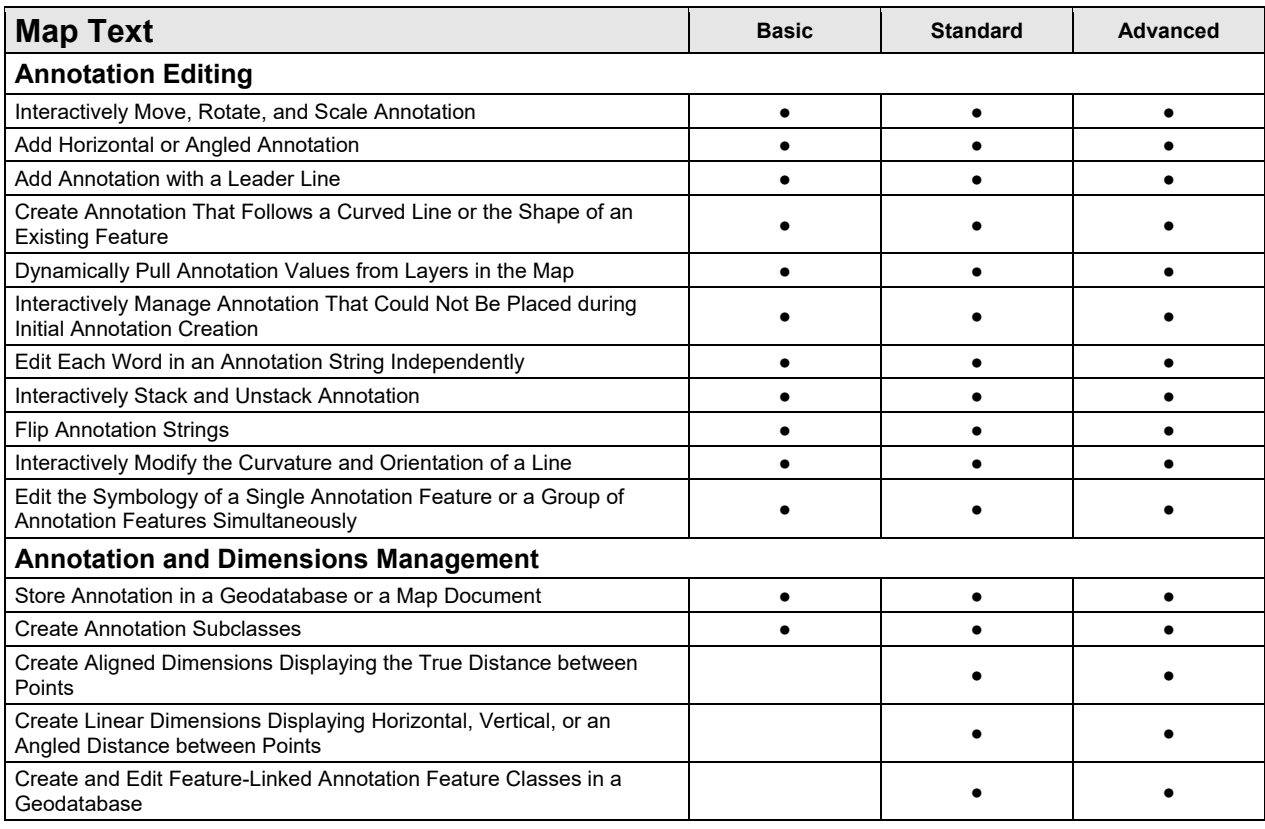

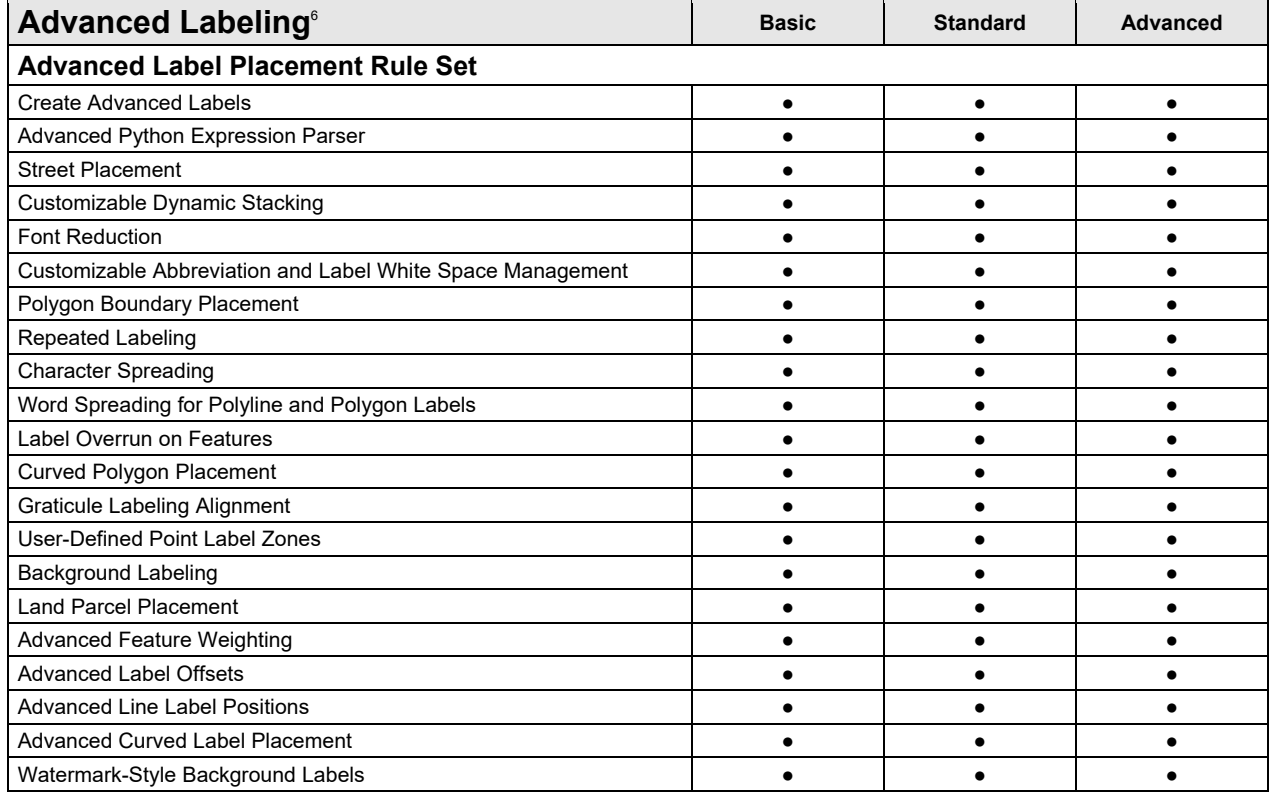

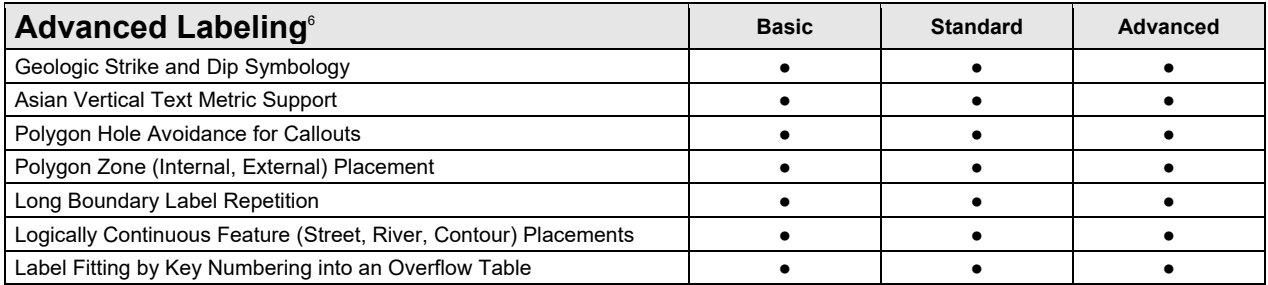

 $^6$ The advanced labeling functionality is available as a setting on the Data View tab in the ArcMap™ Options dialog box.

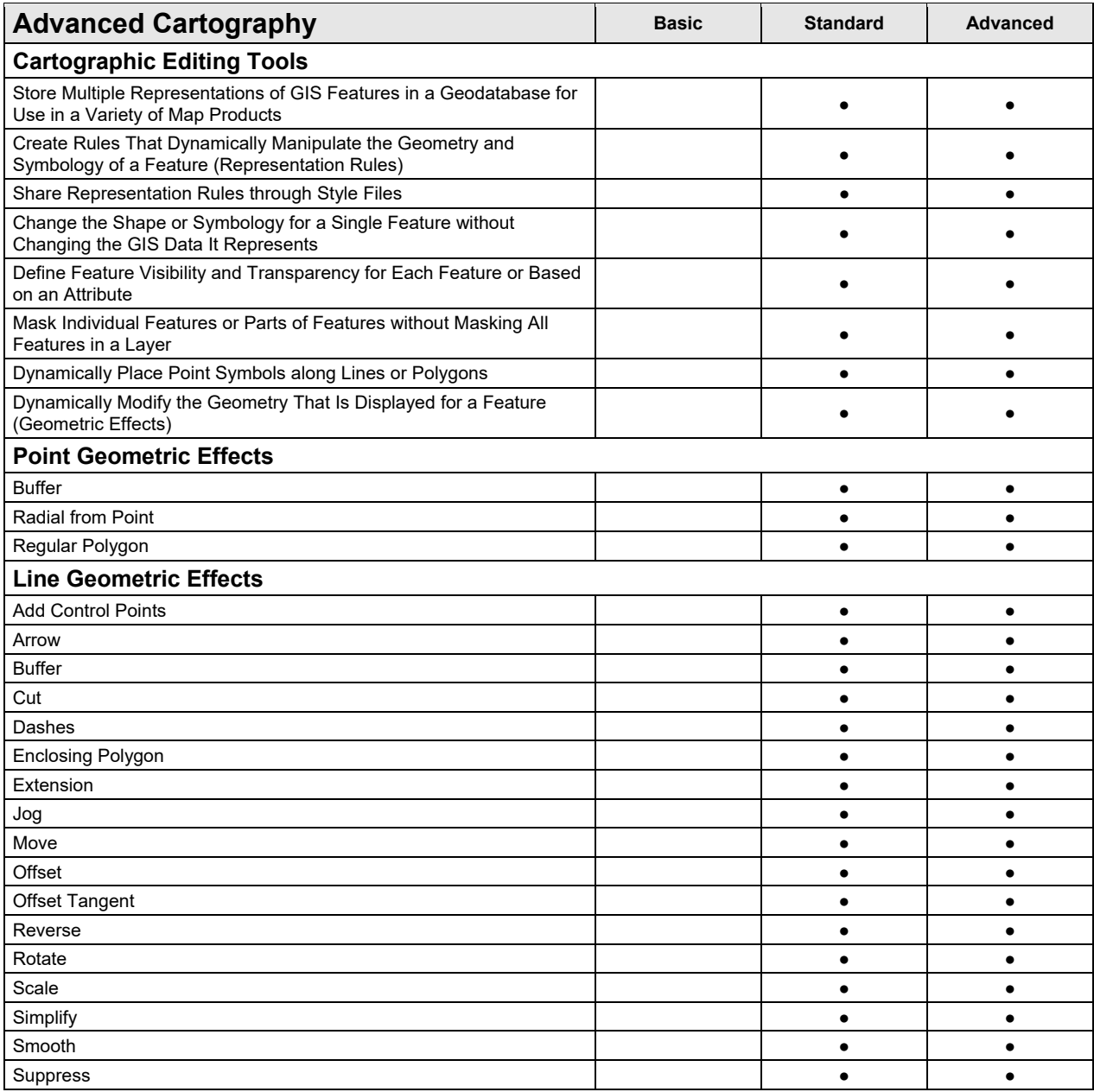

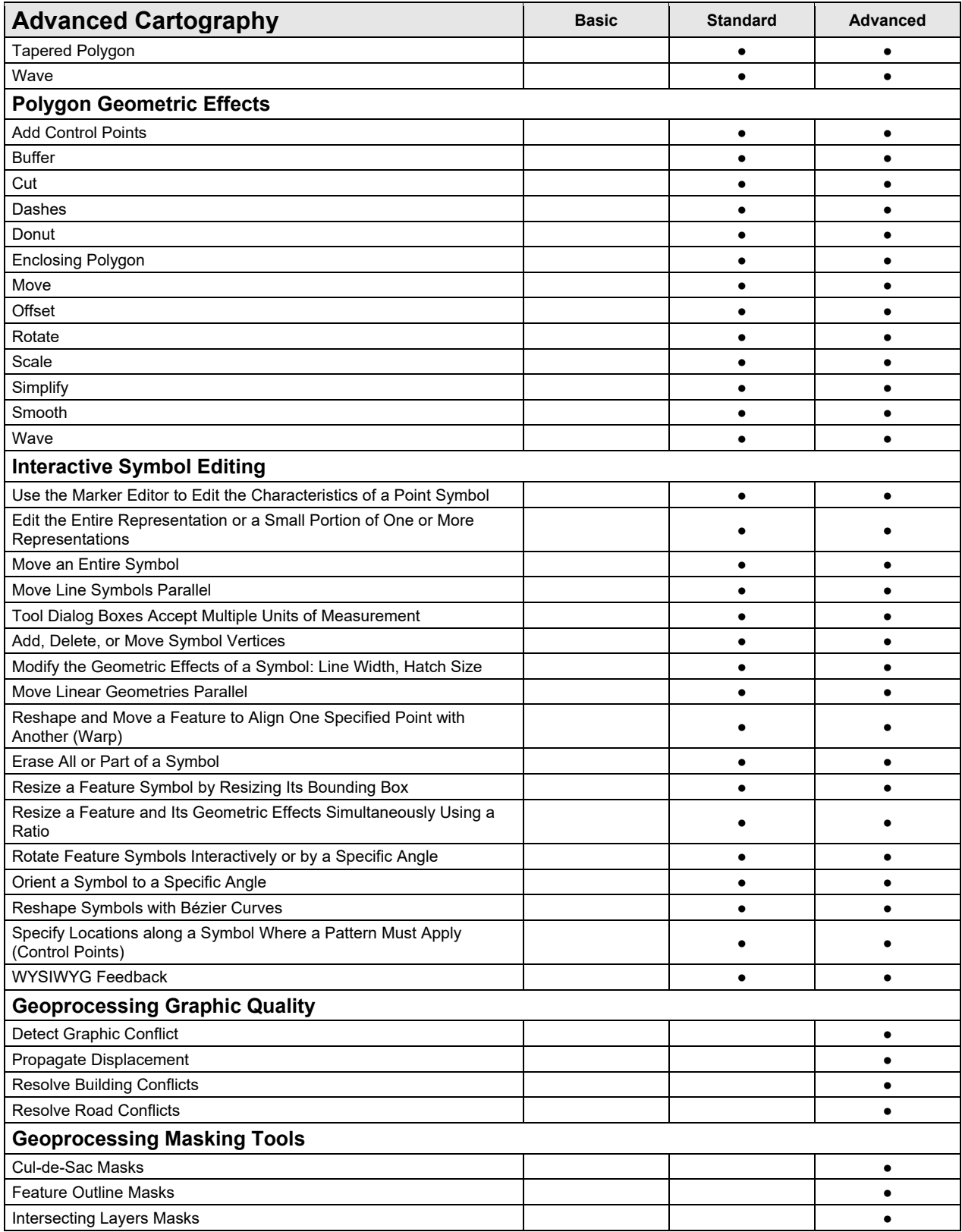

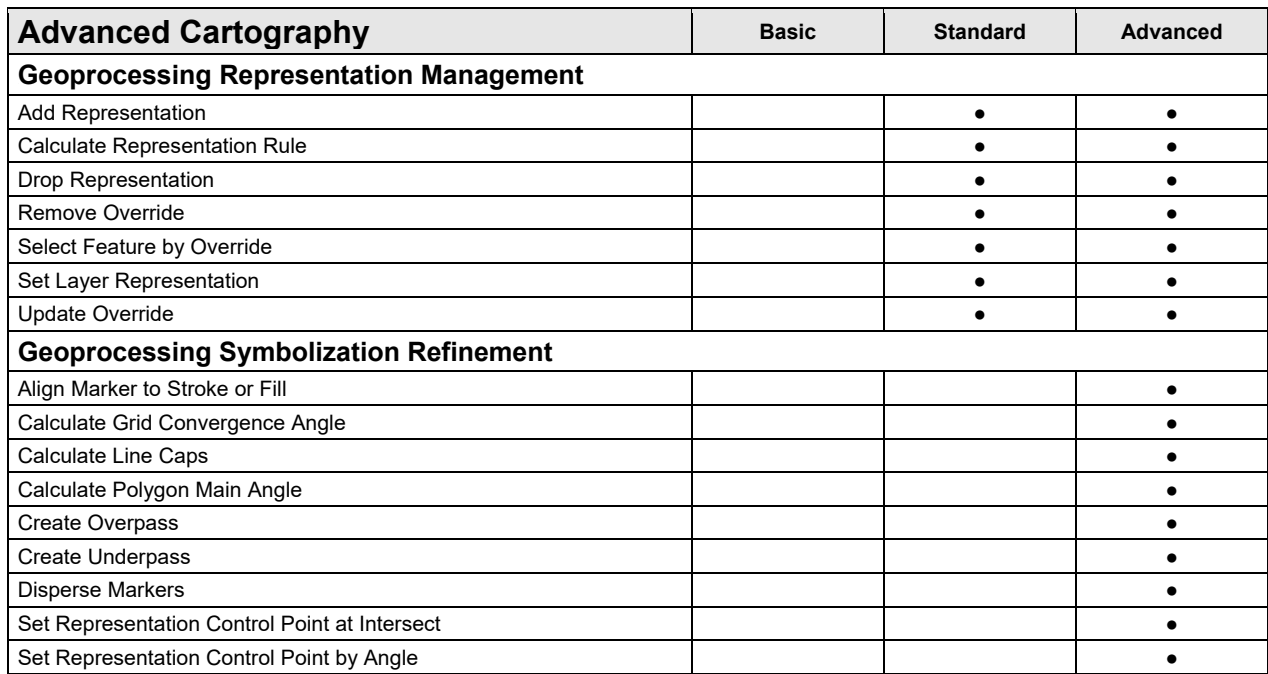

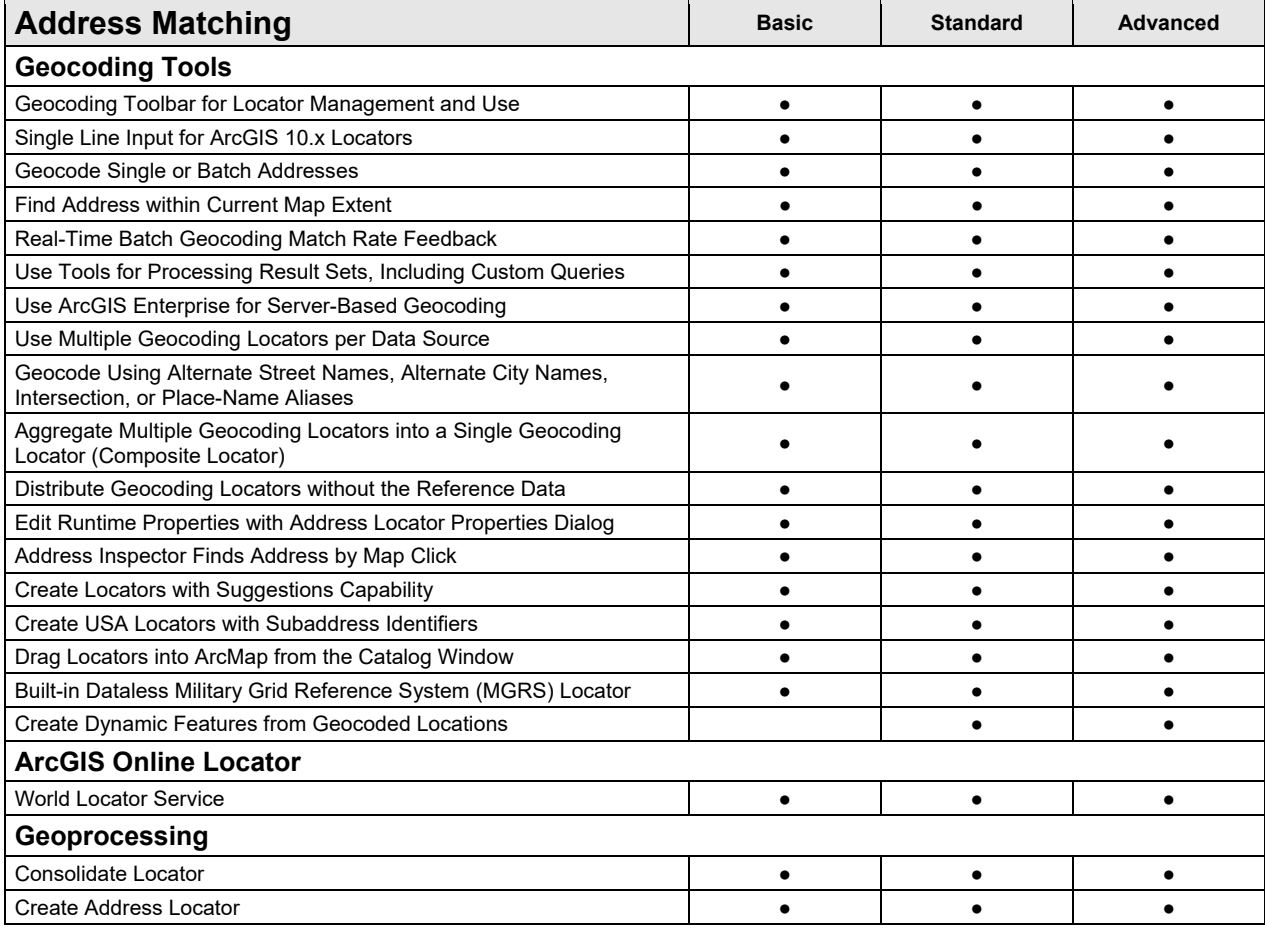

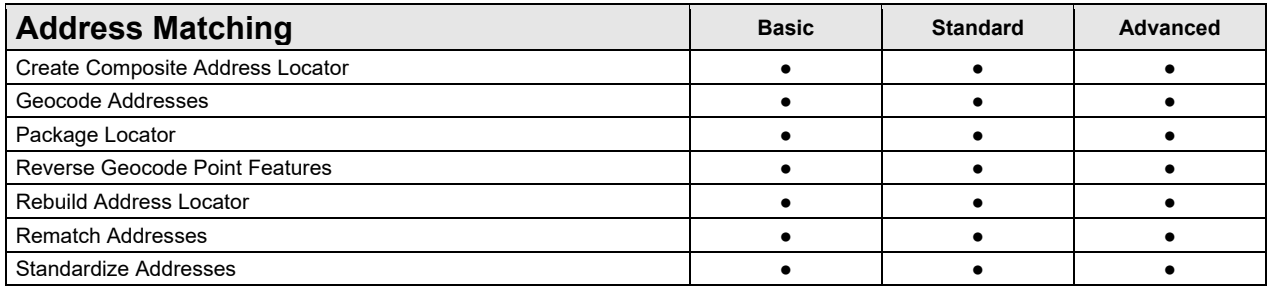

# **Data Support and Interoperability**

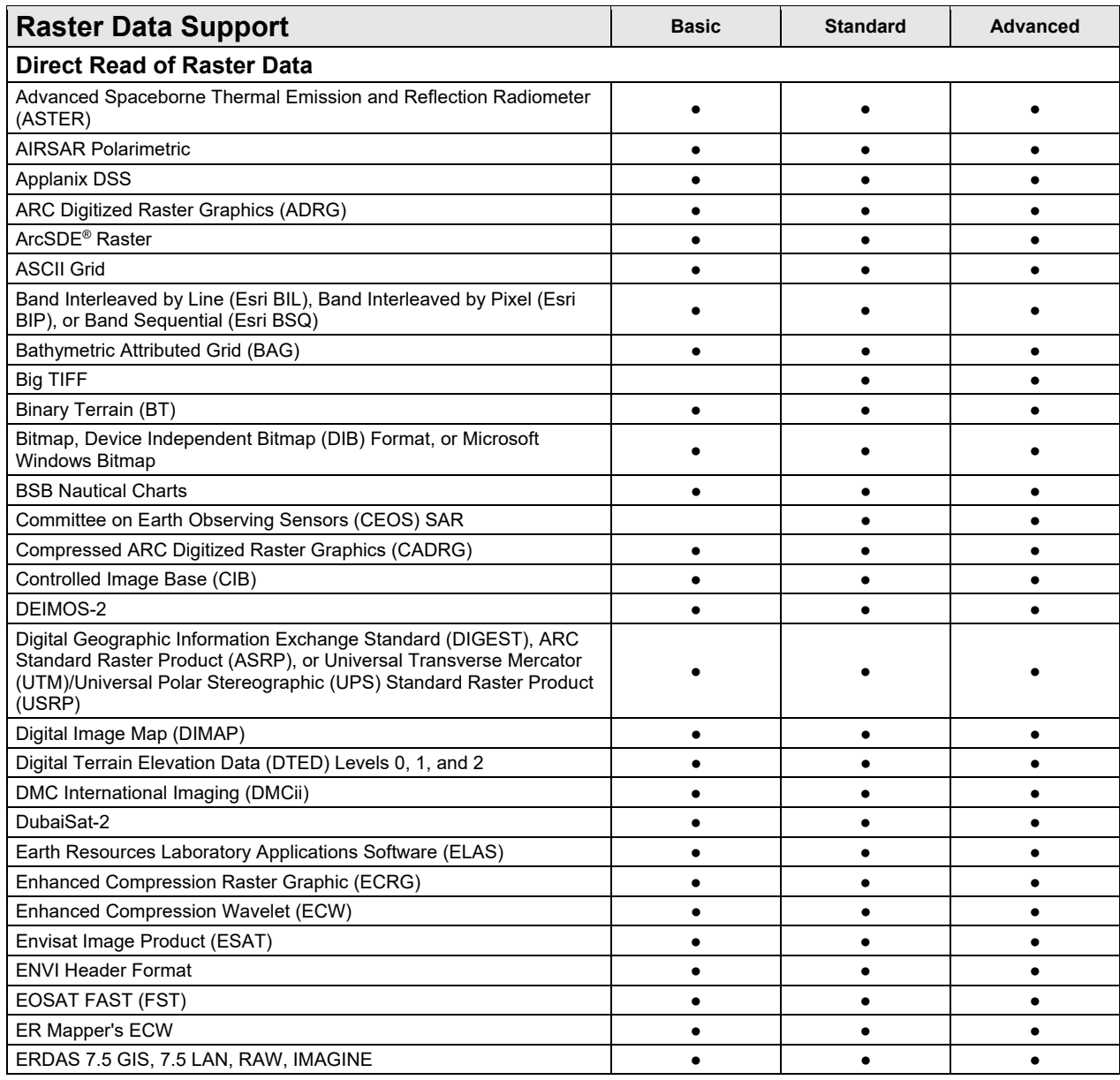

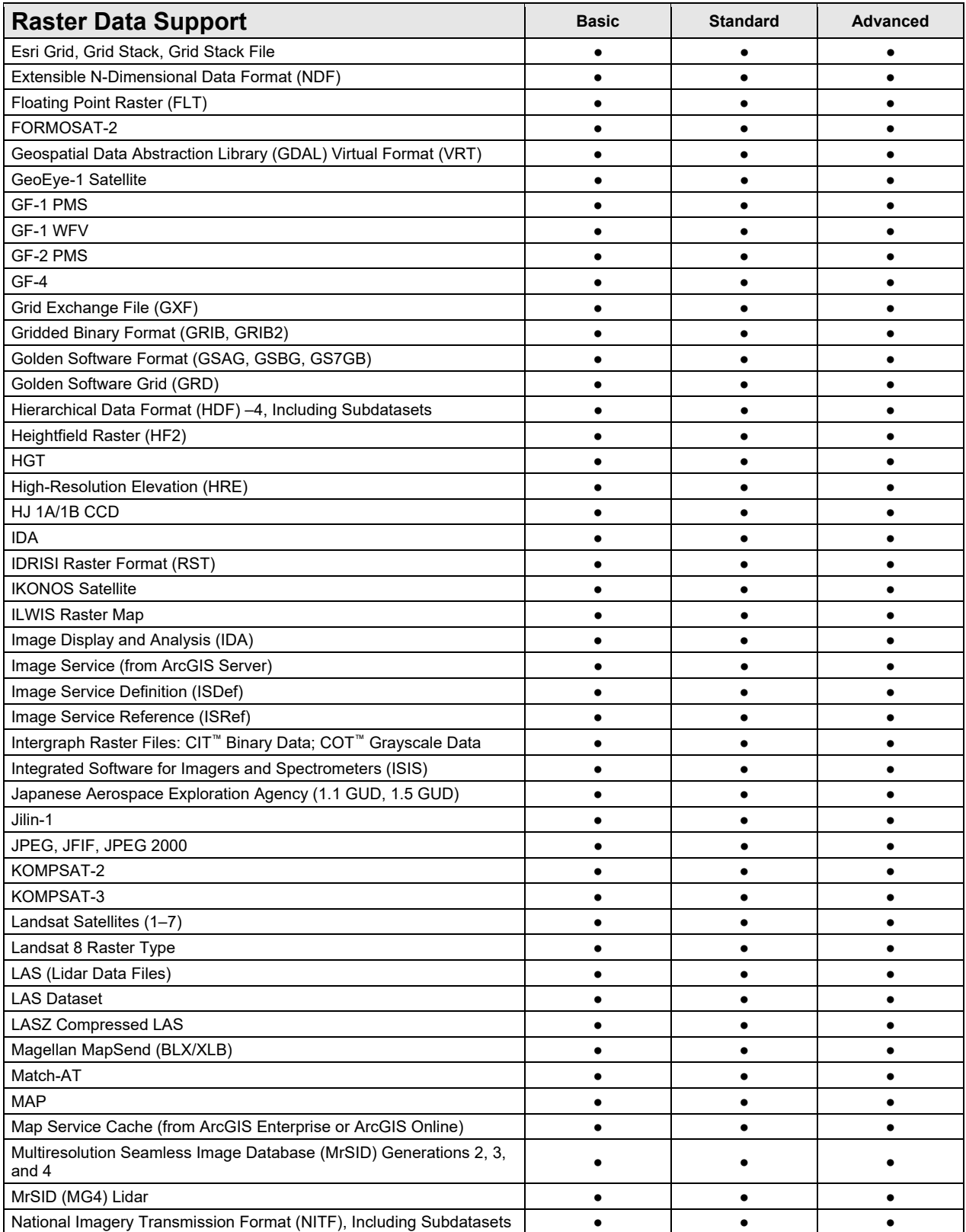

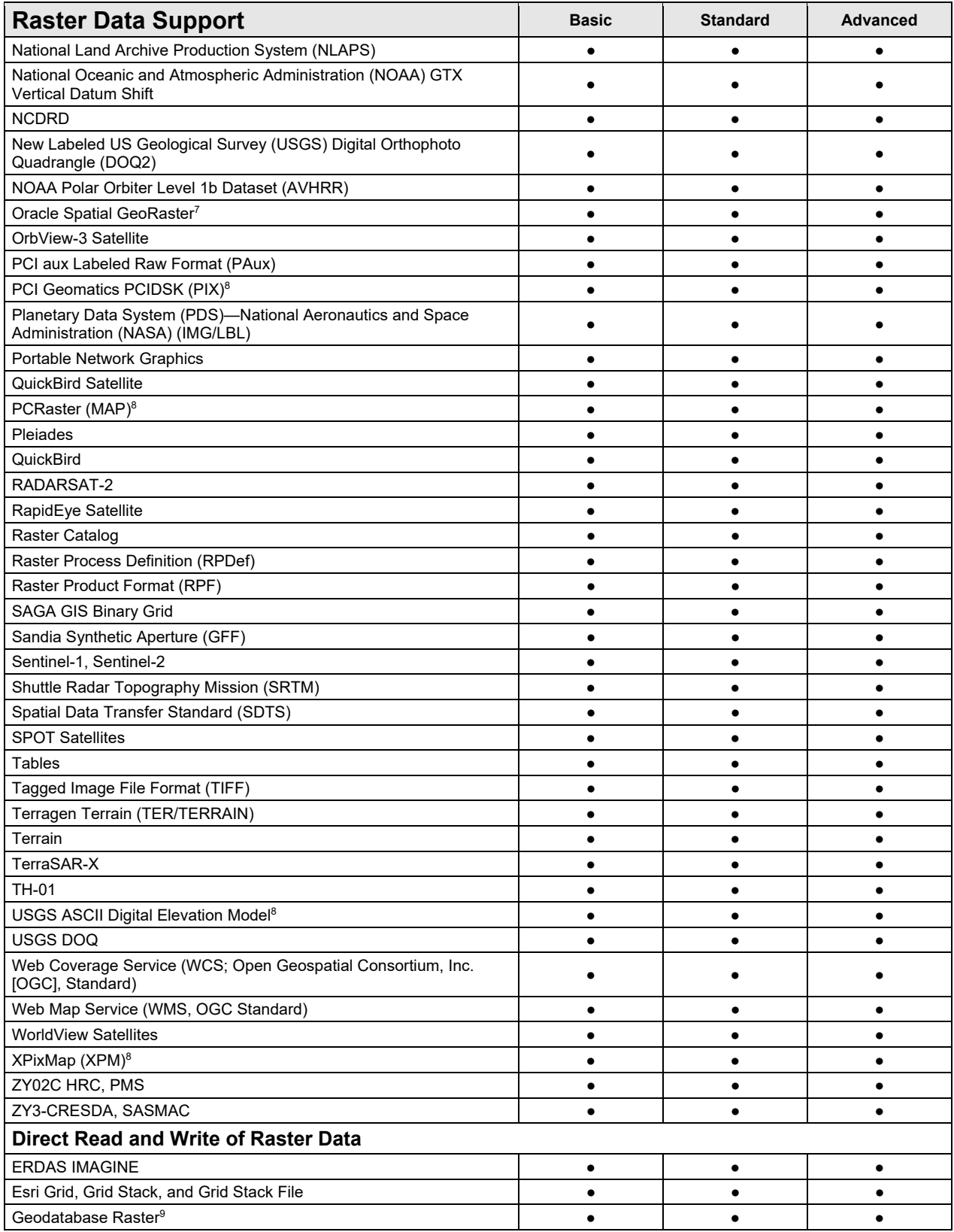

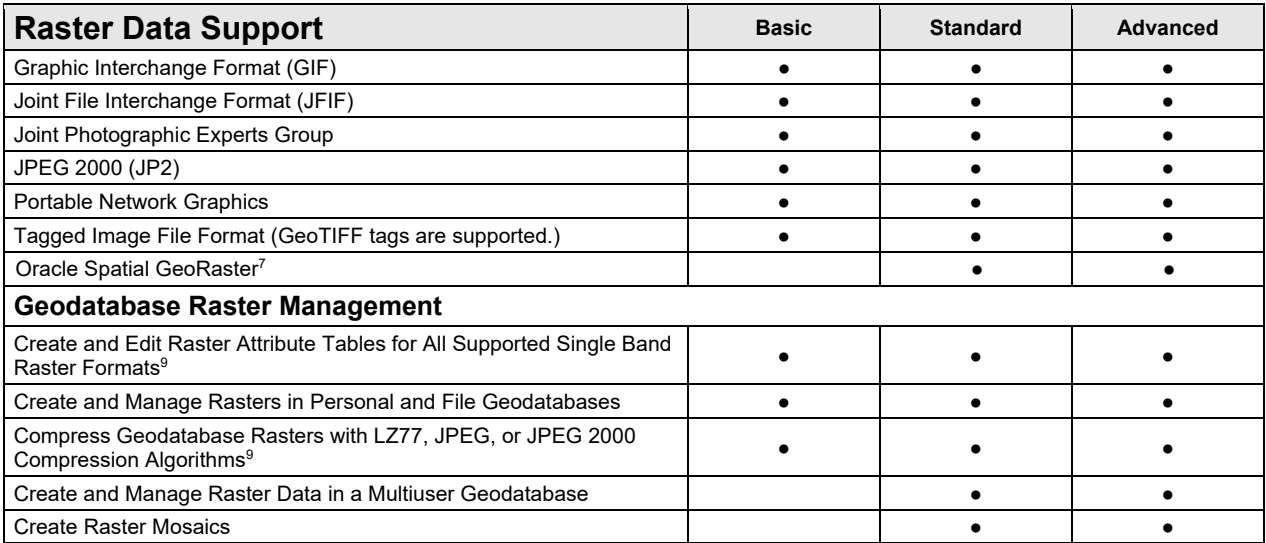

7 Oracle Spatial GeoRaster requires the data to be registered with the geodatabase or created using ArcGIS Desktop.

 $^8$ These formats can be written to through programming with the ArcObjects™ API.

<sup>9</sup>Basic can only create geodatabase rasters or raster attribute tables in personal or file geodatabases. Standard and Advanced can create and manage geodatabase rasters in personal, file, and multiuser geodatabases.

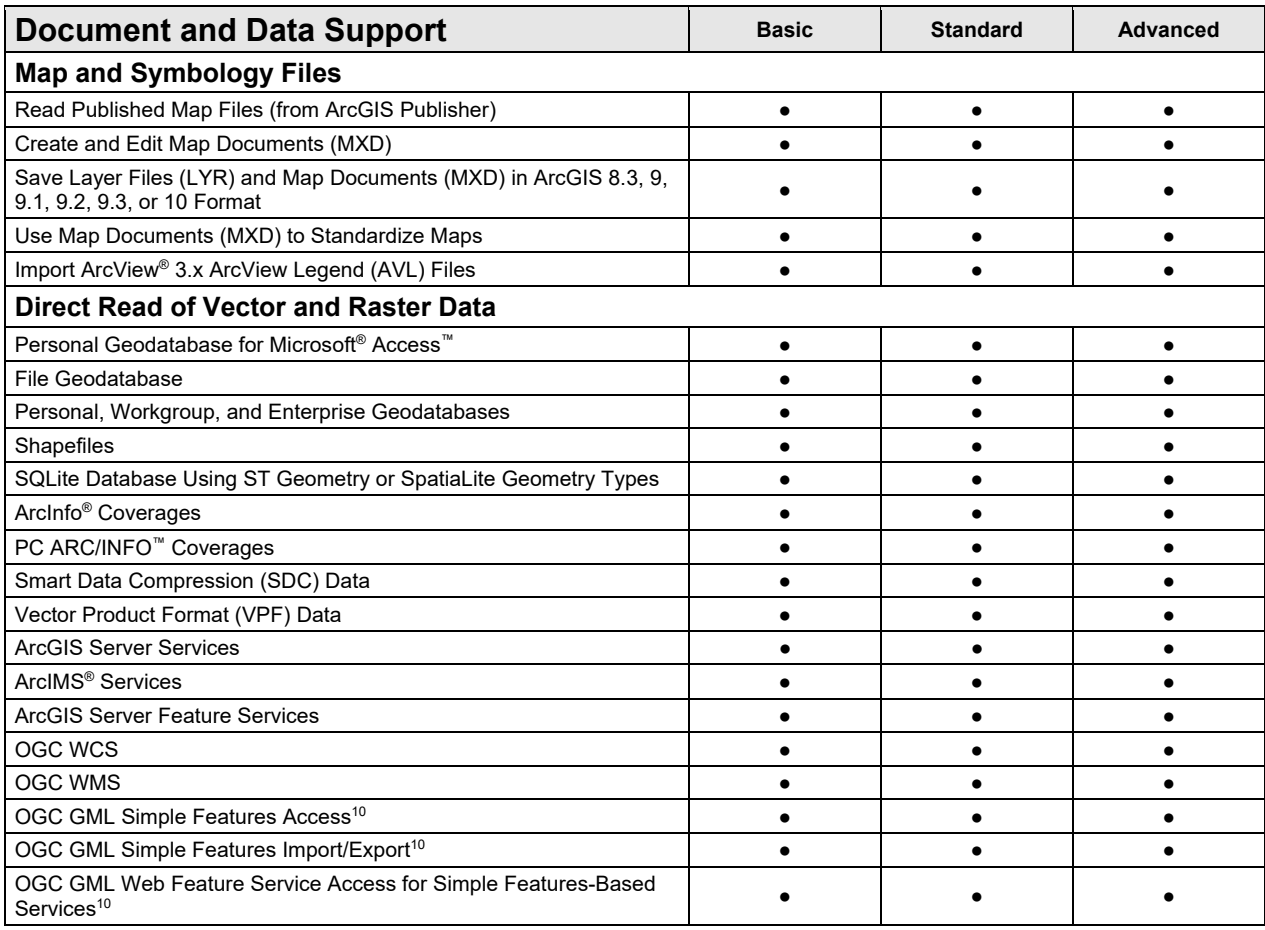

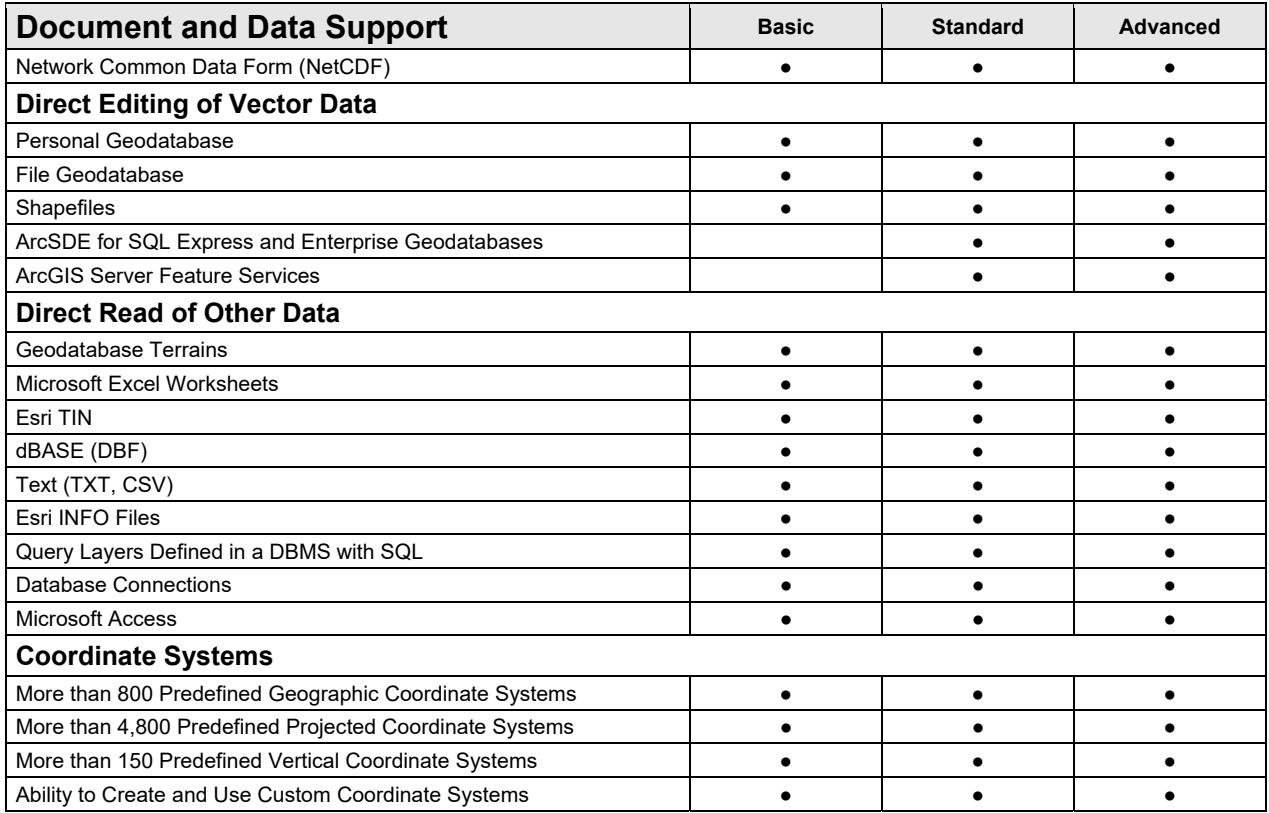

<sup>10</sup>These features require the installation of the ArcGIS Data Interoperability extension, but a license for this extension is not required.

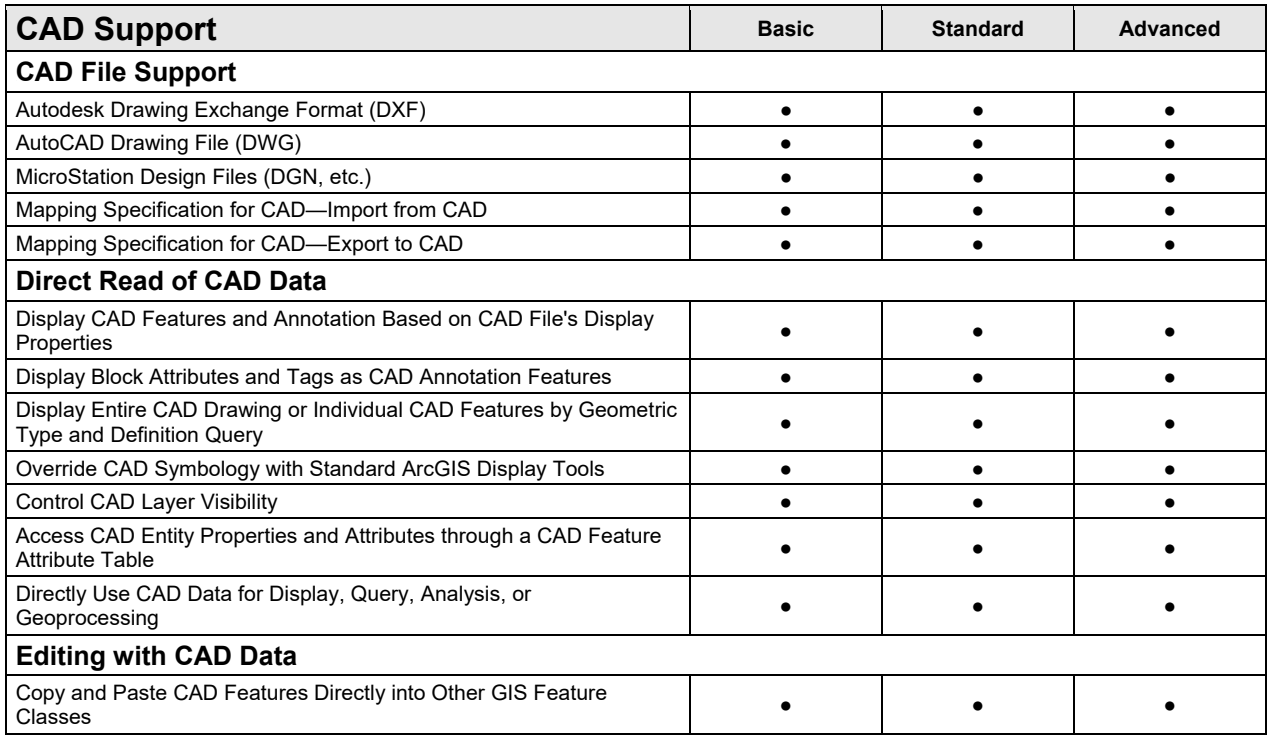

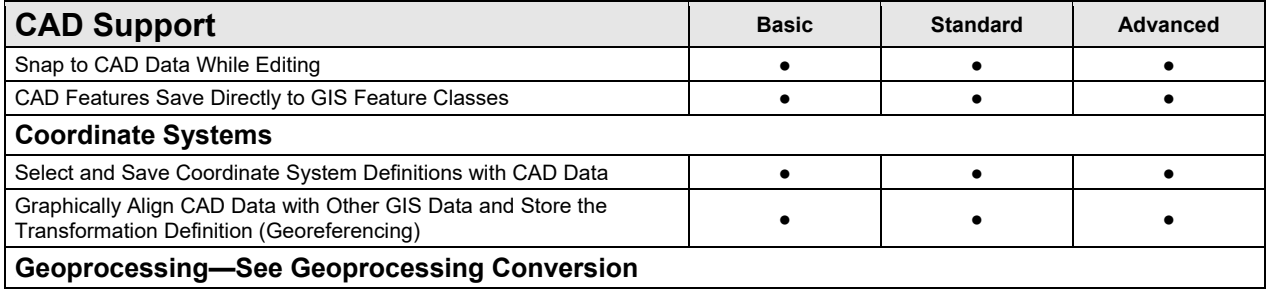

# **Application Framework**

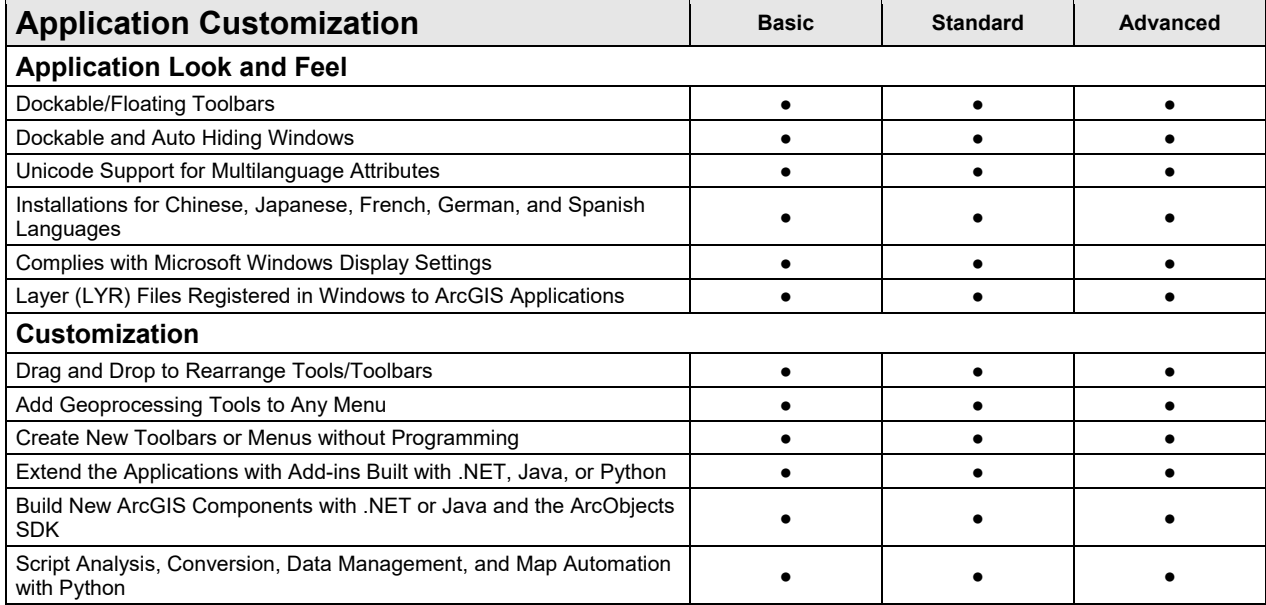

# **Data Automation**

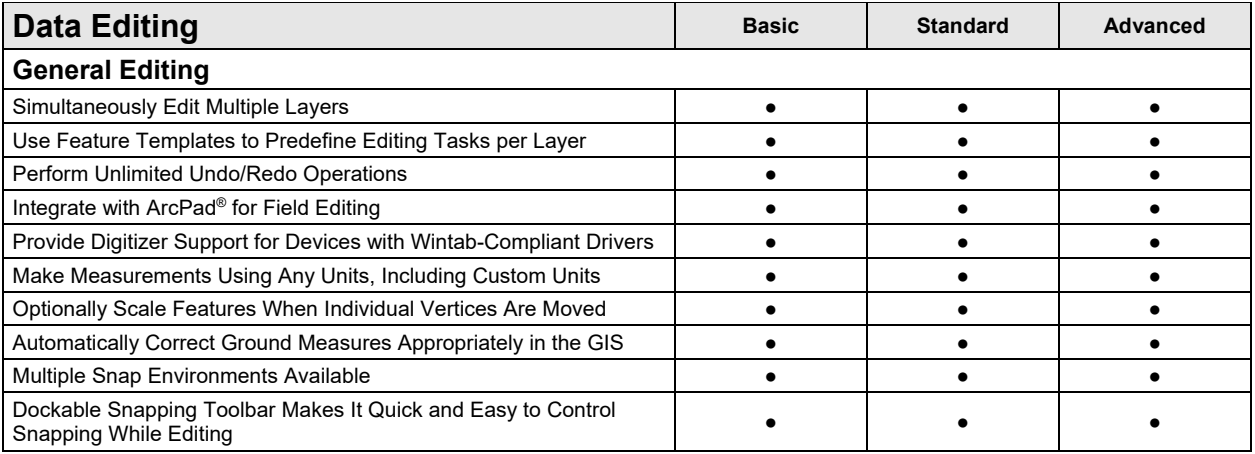

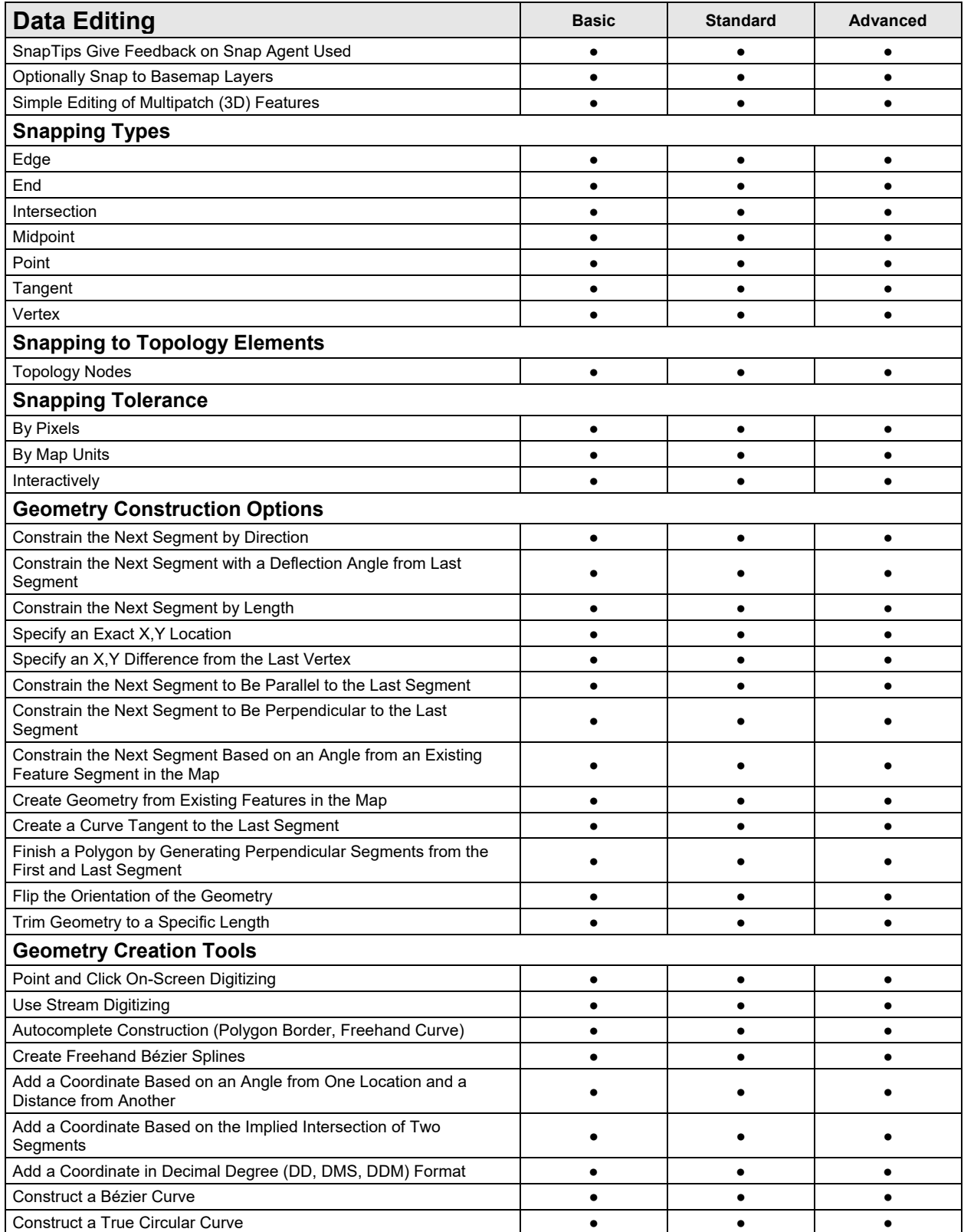

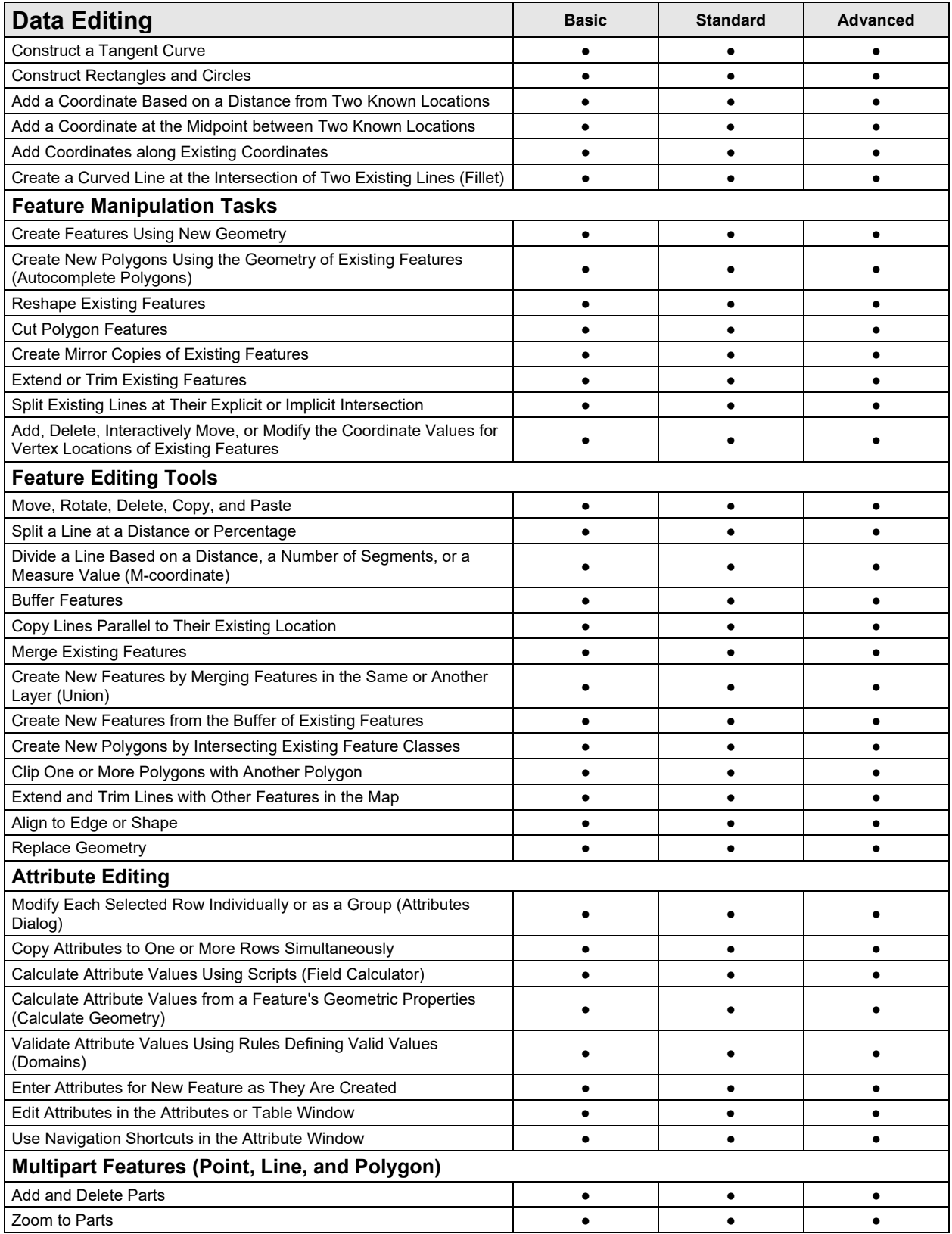

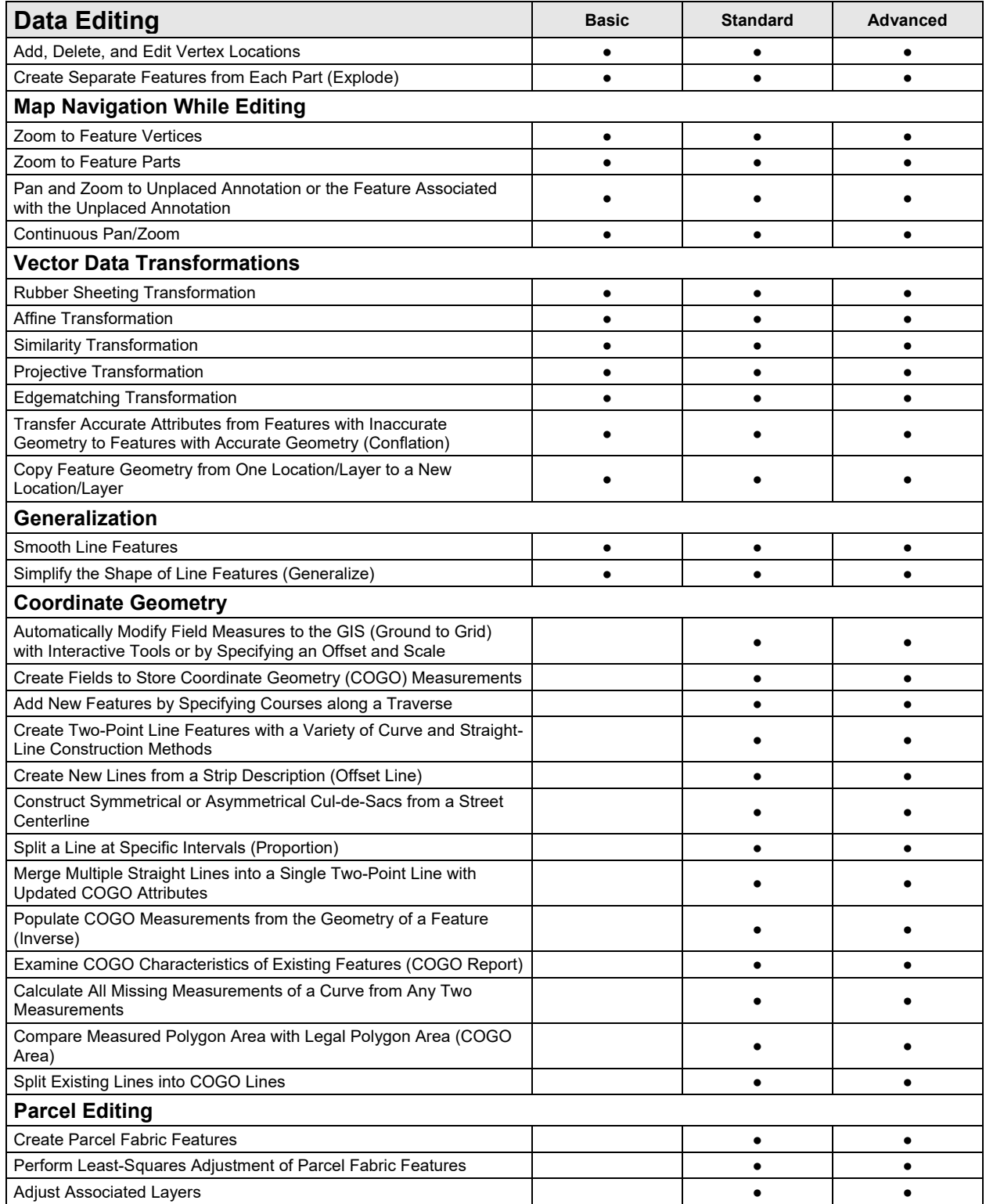

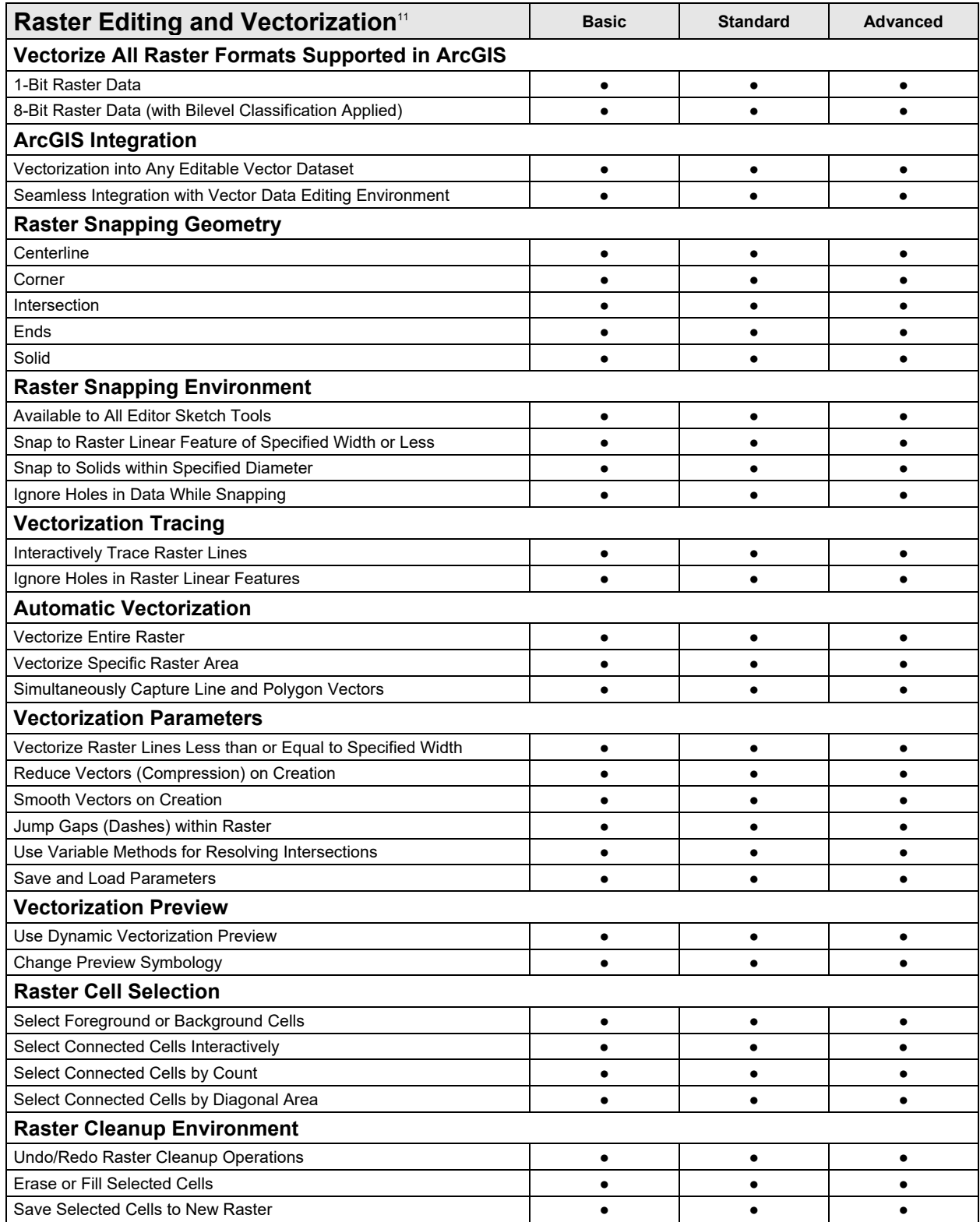

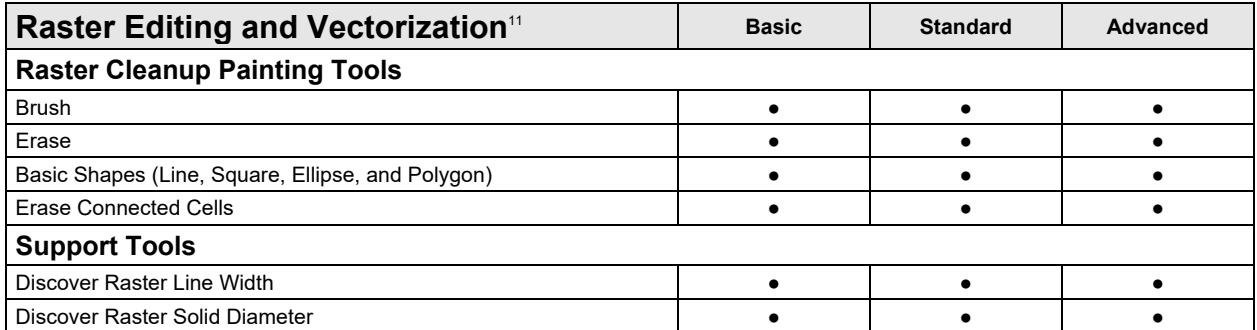

11The vectorization functionality is available through ArcScan™ for ArcGIS in ArcMap, which can be enabled from the Customize > Extensions menu.

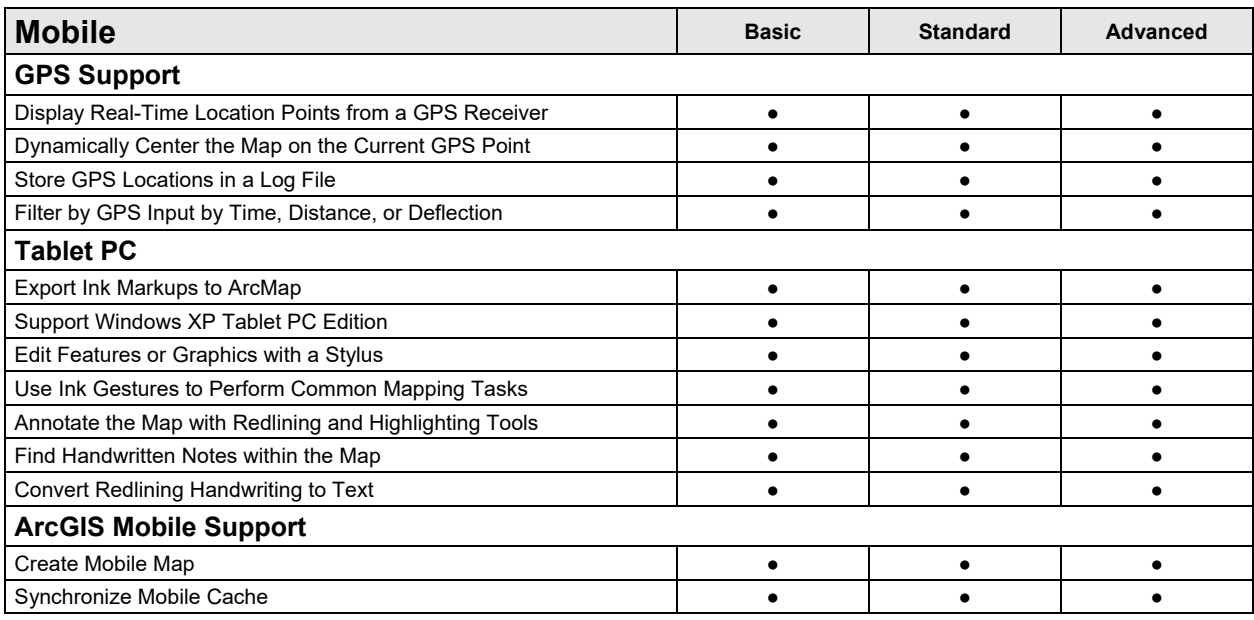

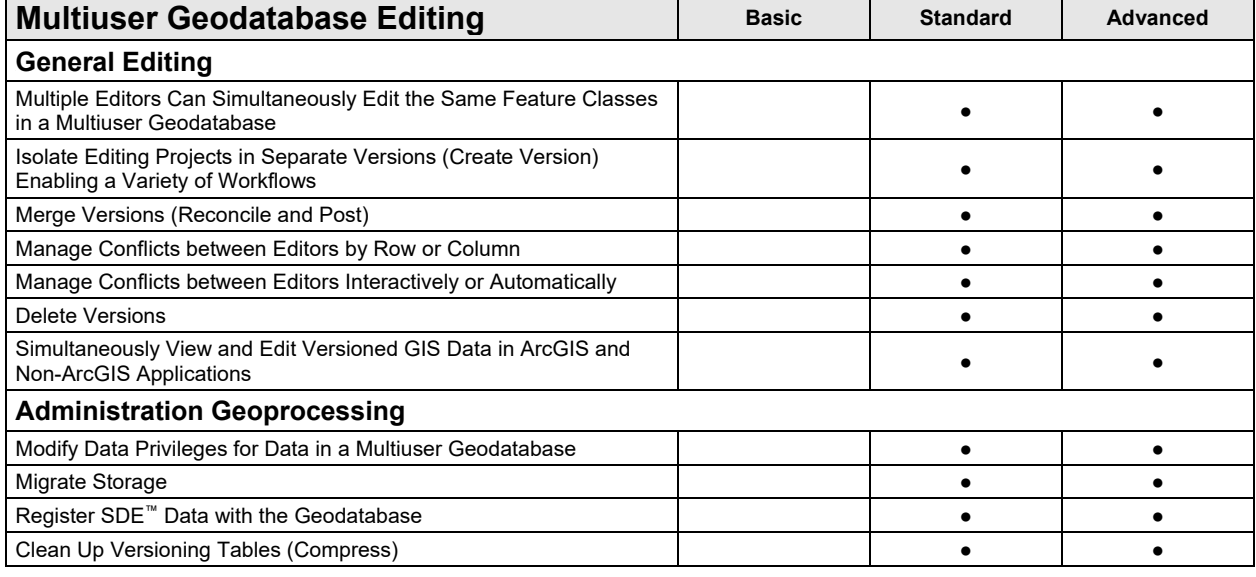

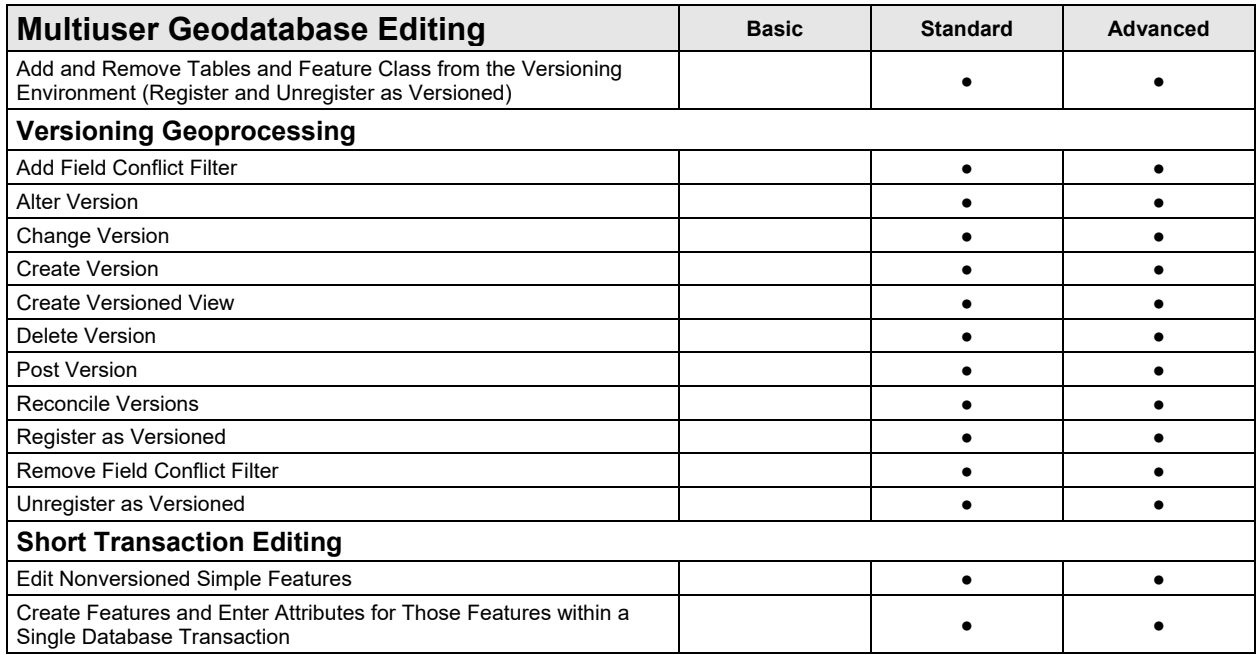

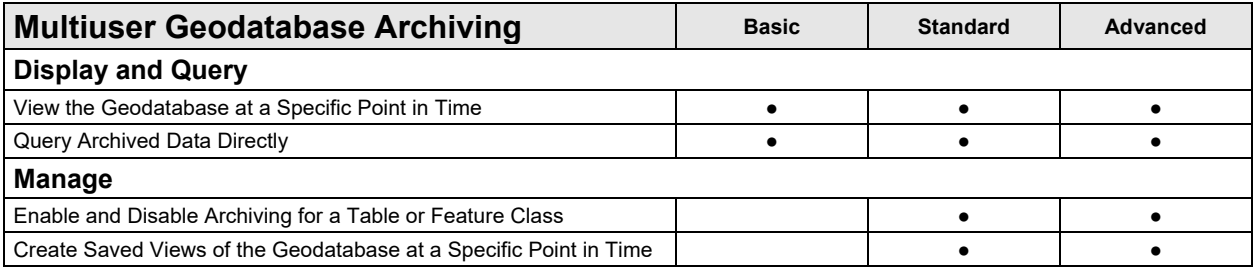

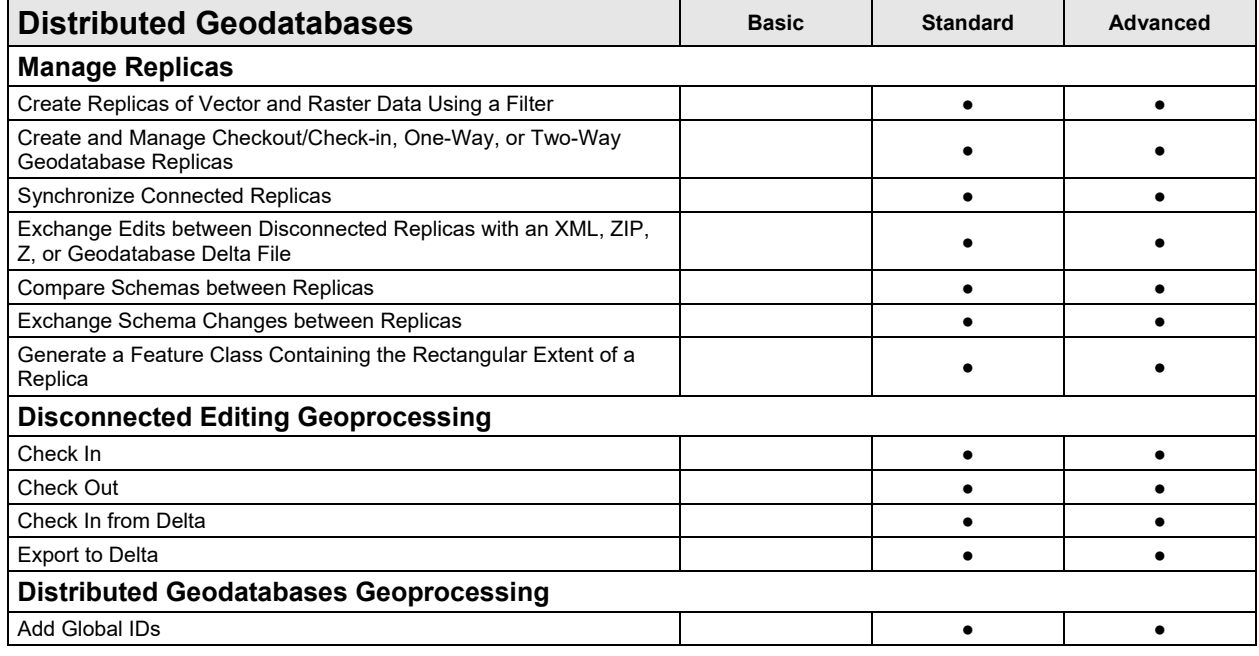

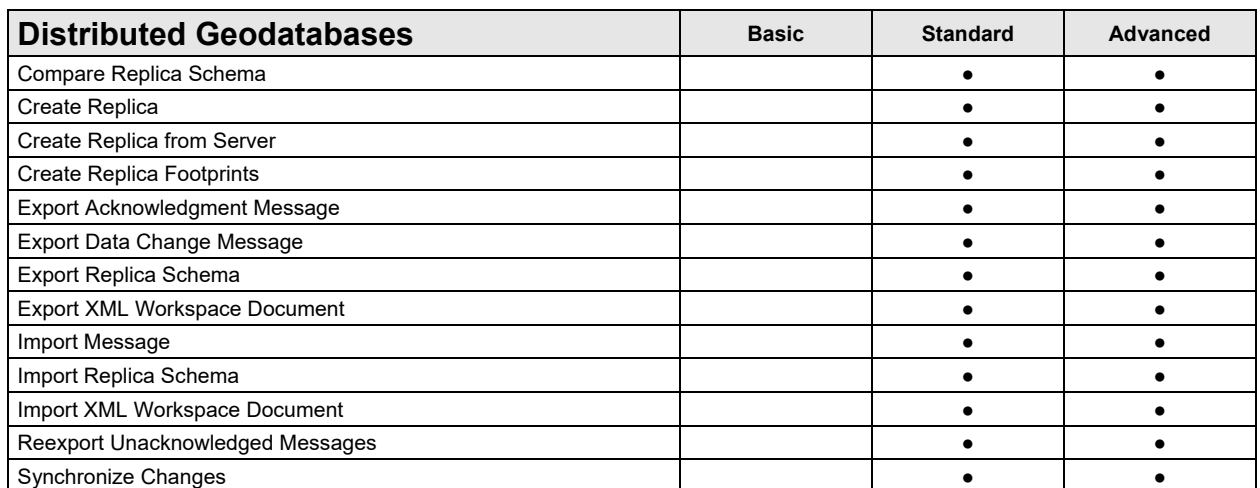

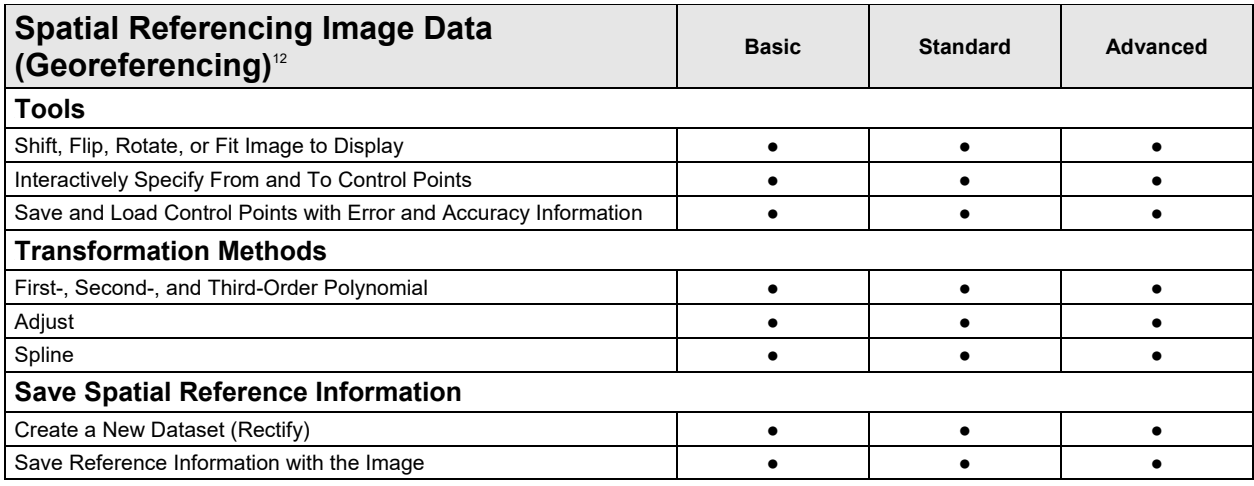

<sup>12</sup>Spatial referencing of rasters stored in an ArcSDE workspace requires the Standard or Advanced license level.

# 4B**Data Management and Validation**

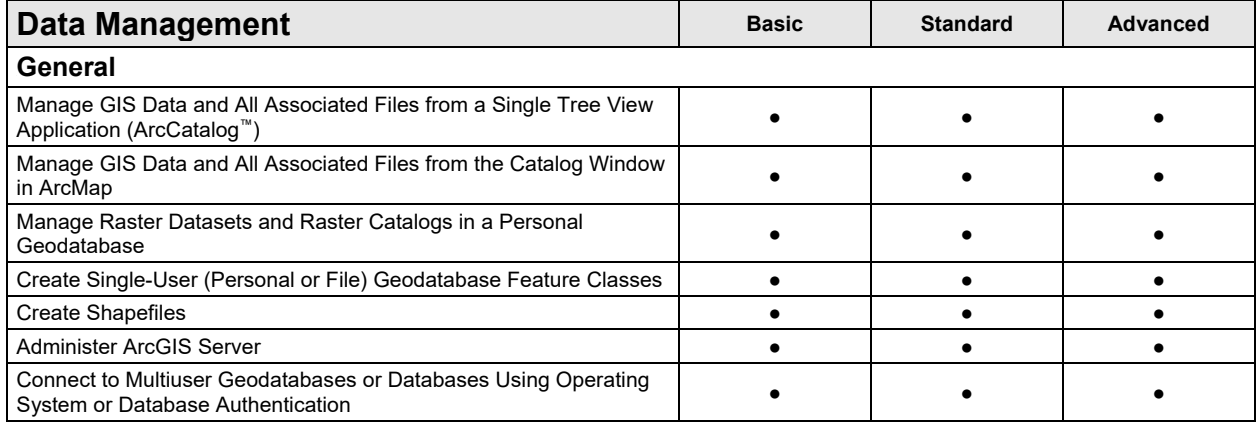

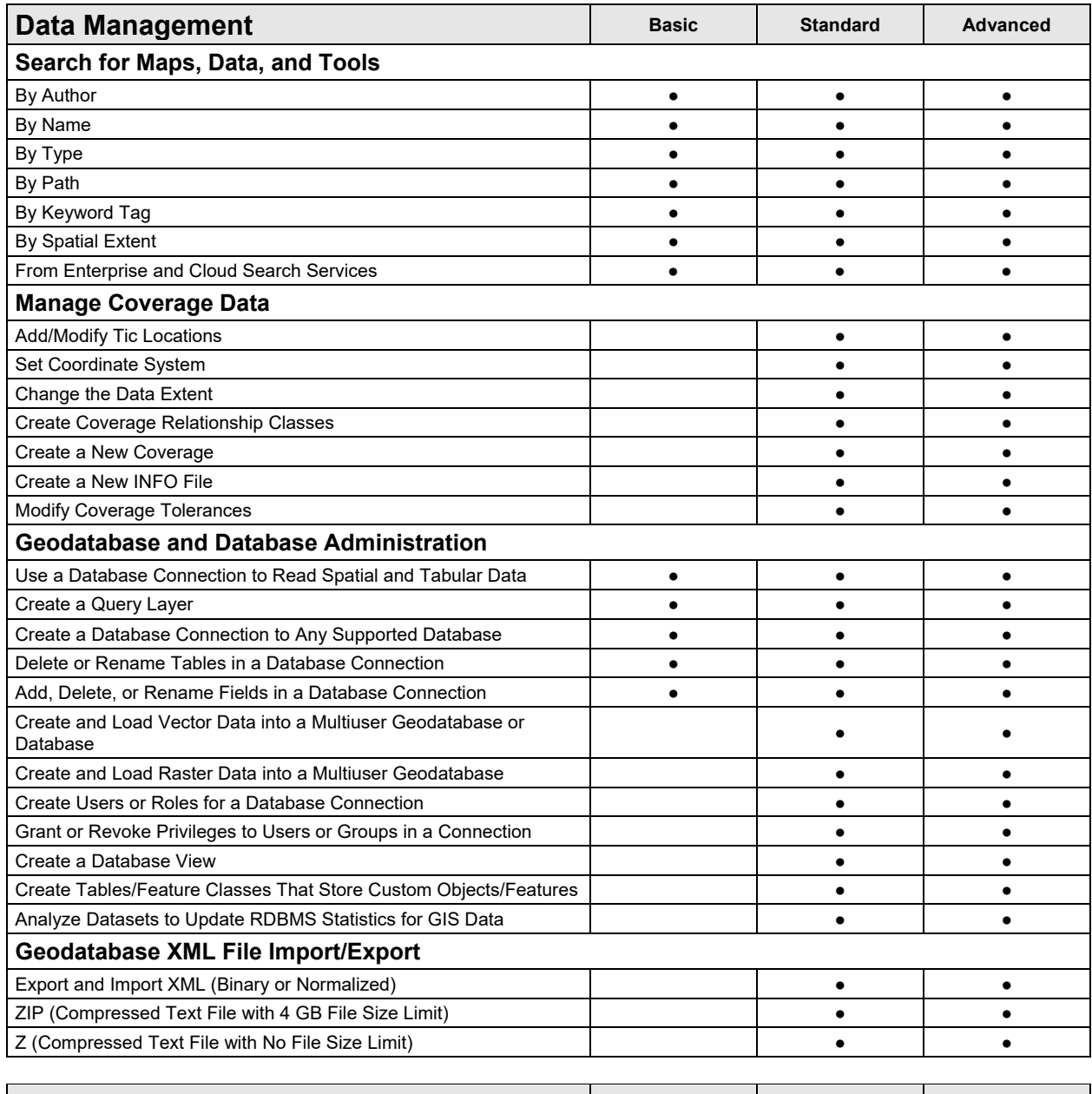

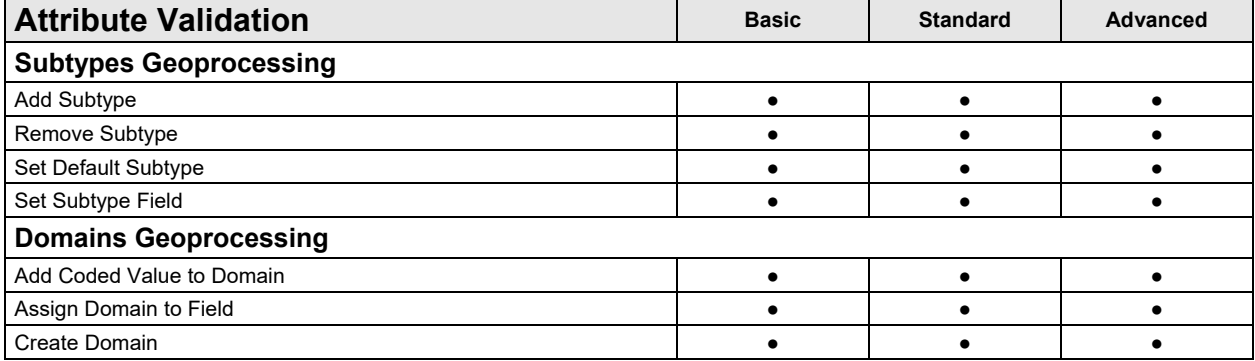

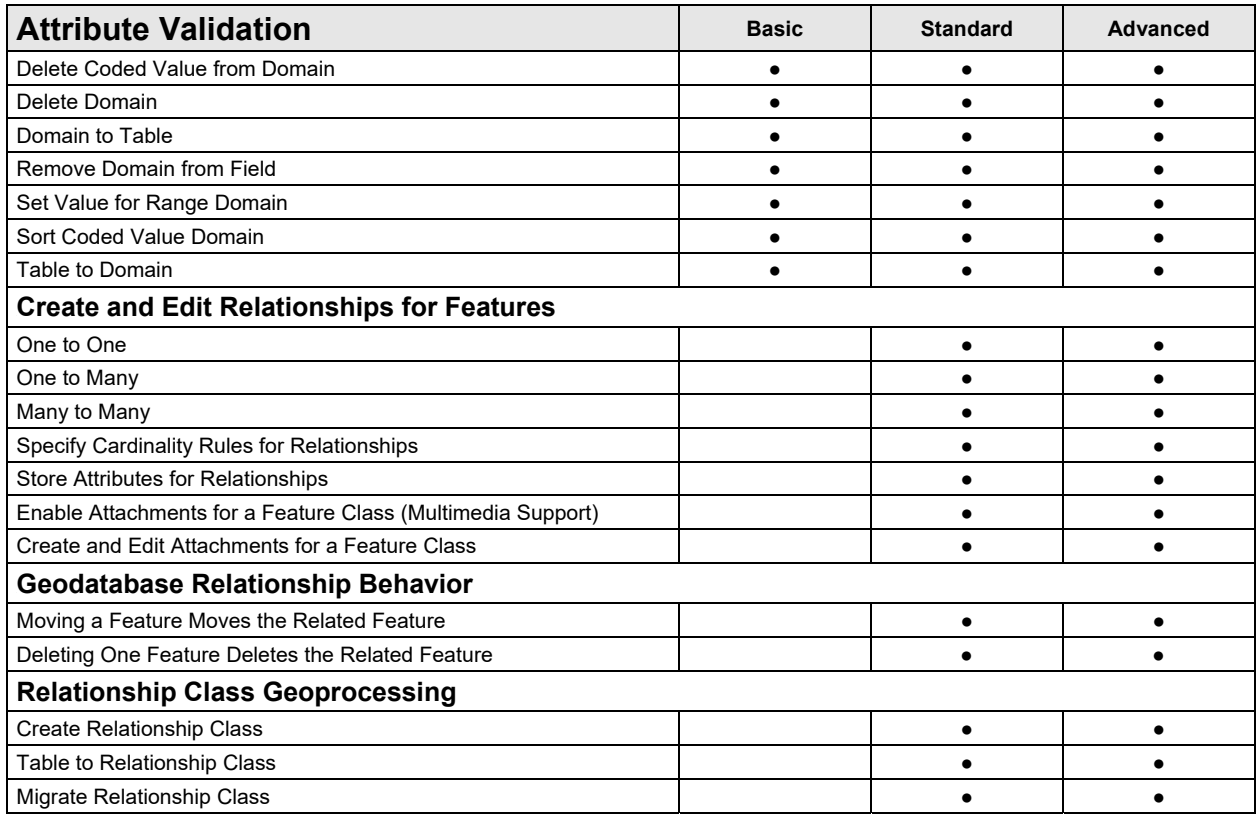

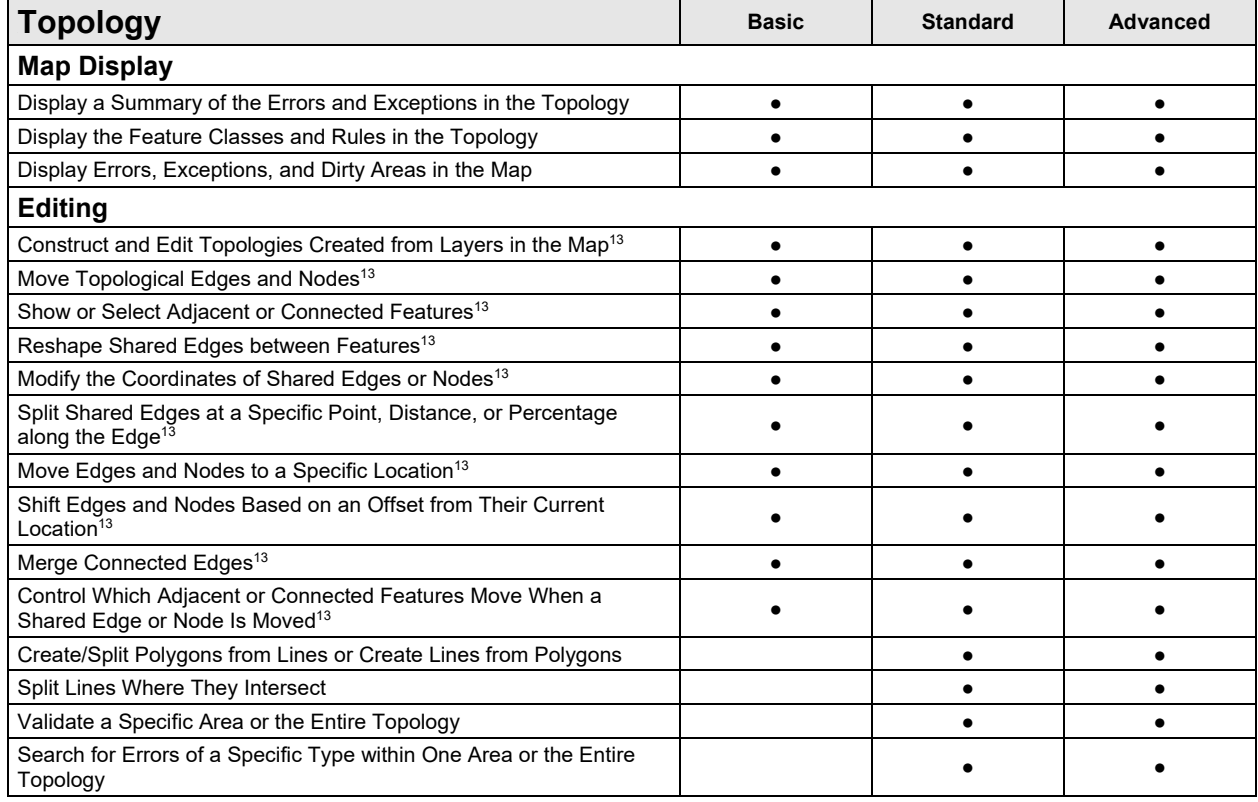

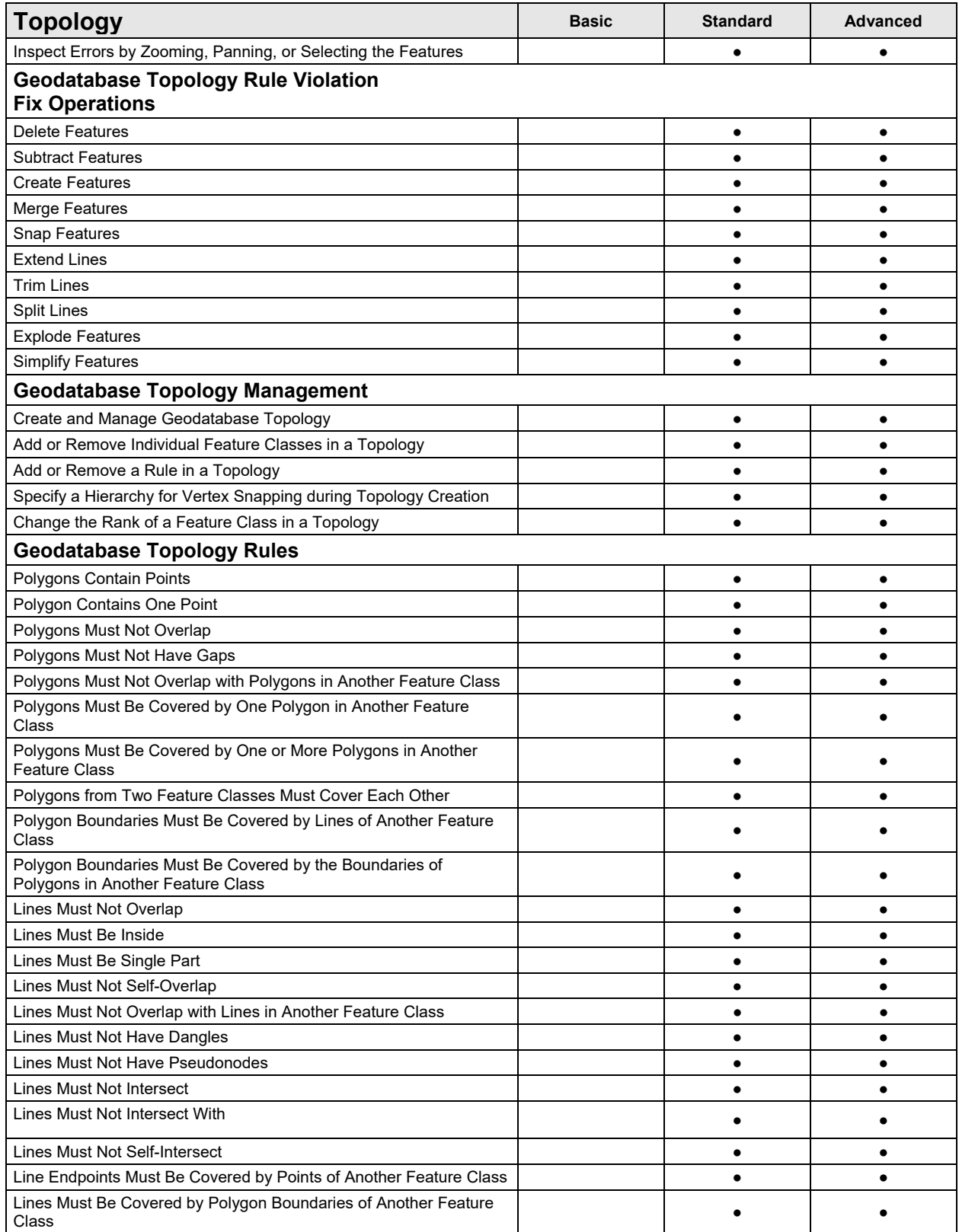

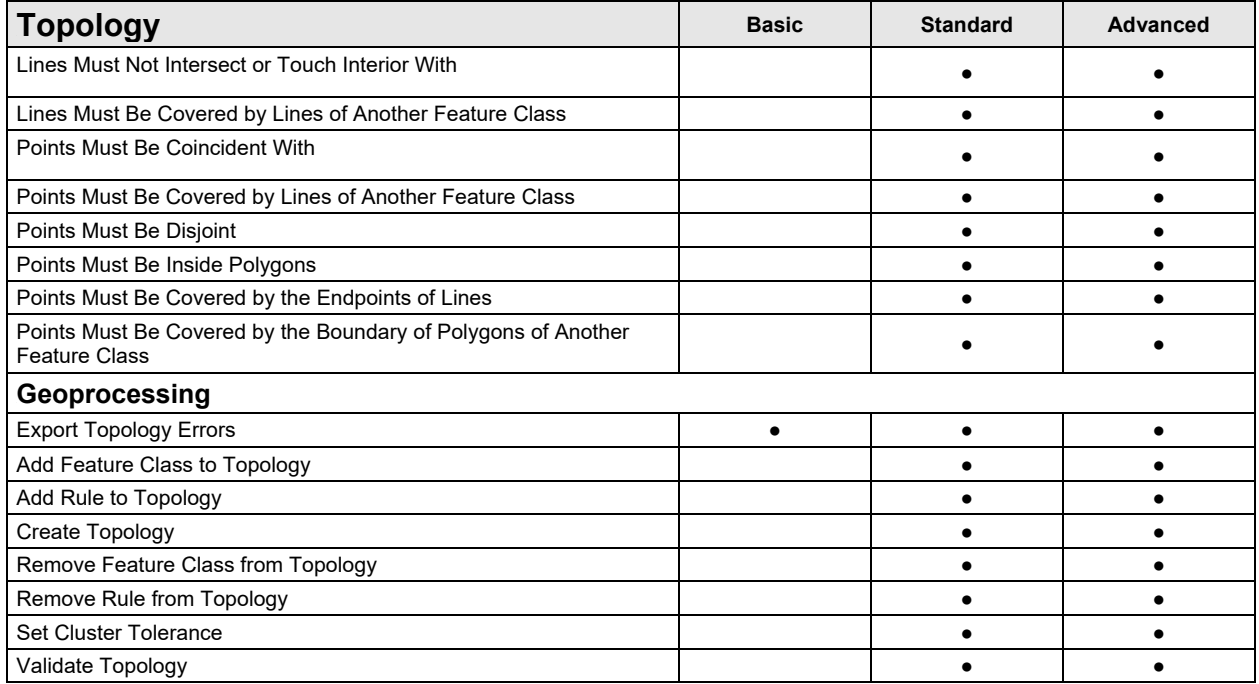

<sup>13</sup>Only available with simple features in map-based topologies

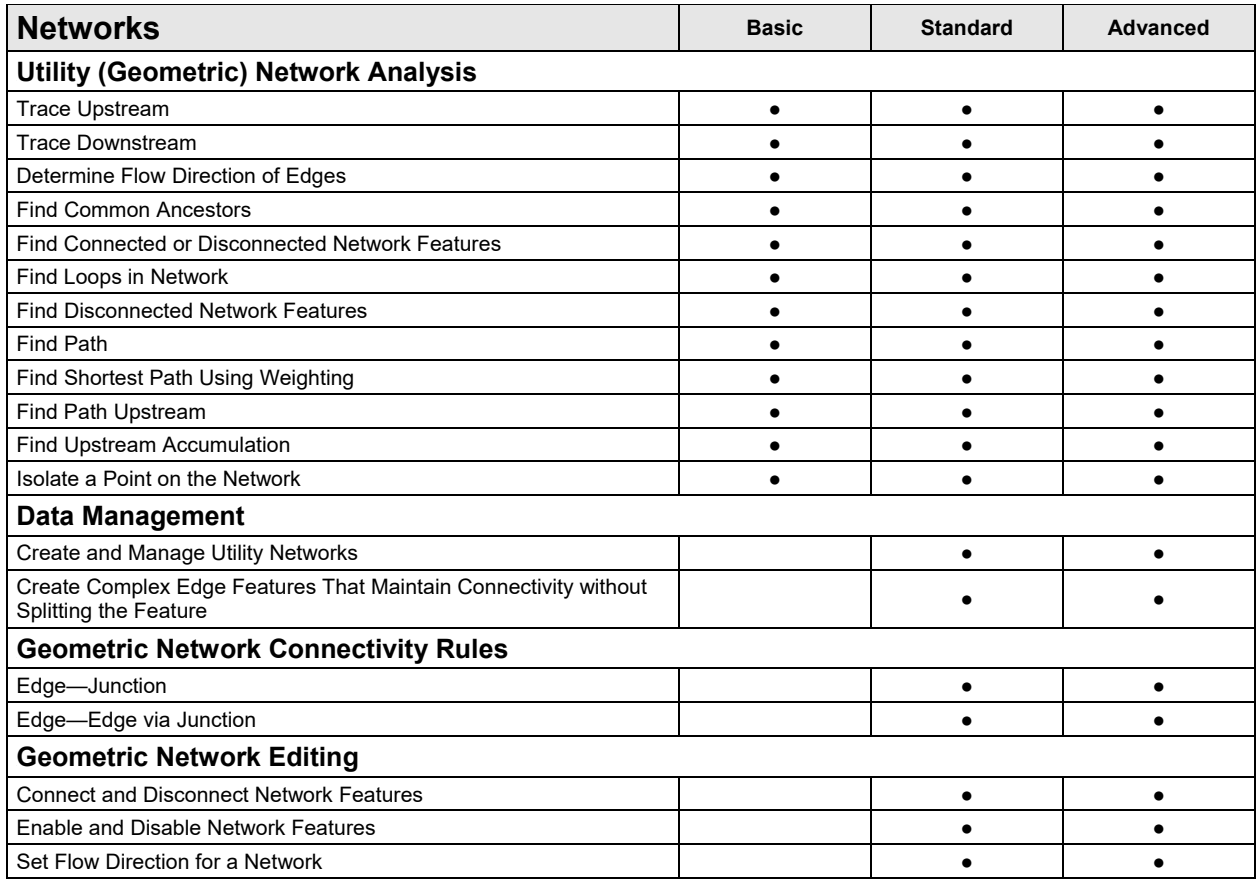

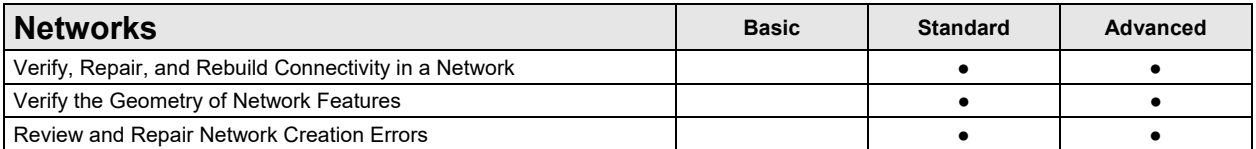

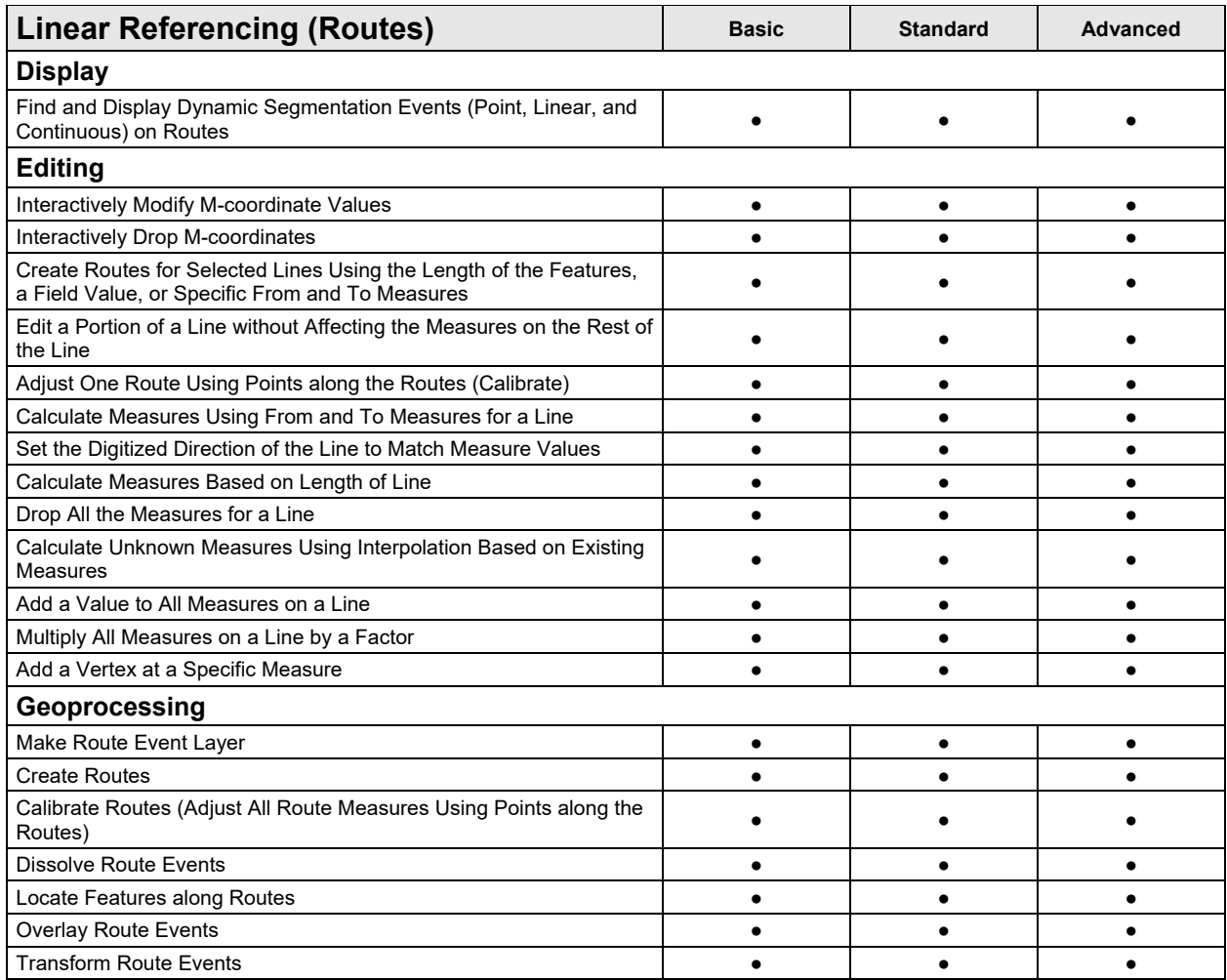

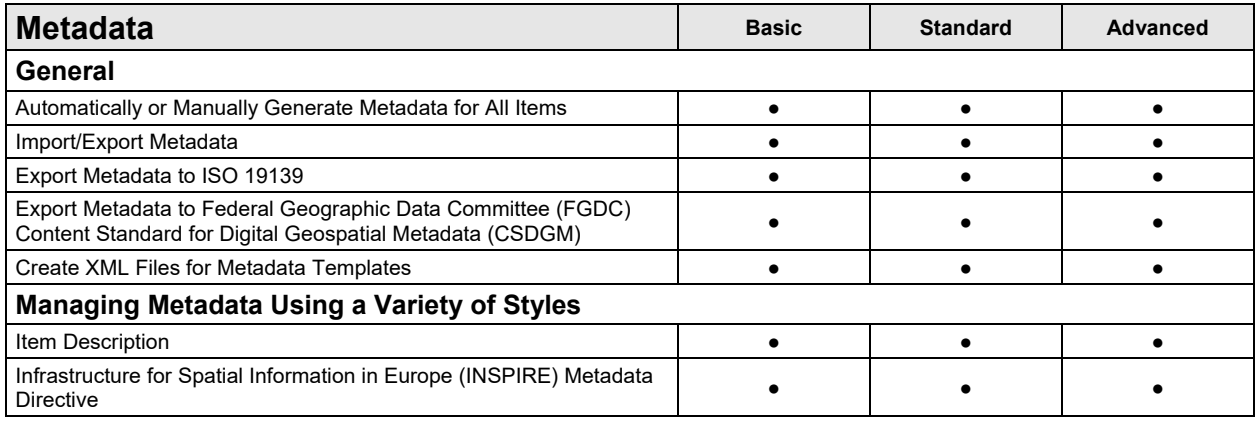

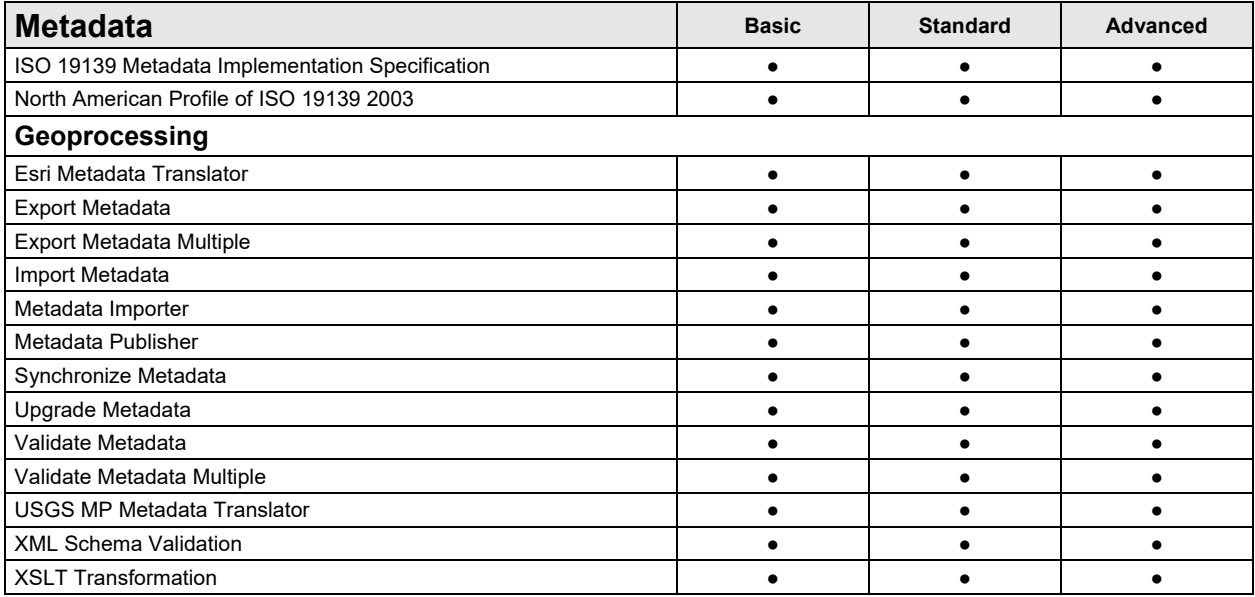

# 5B**Data Manipulation and Analysis**

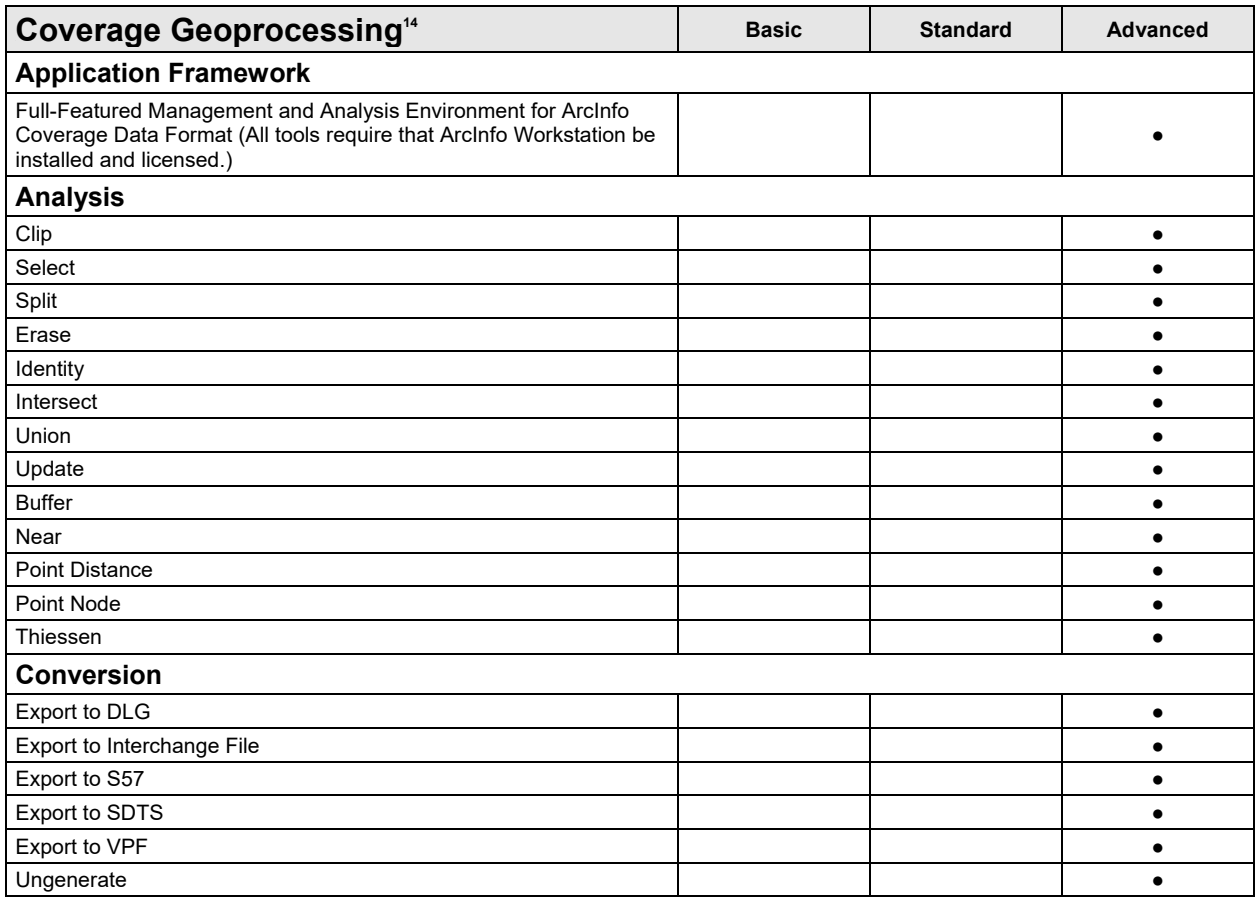

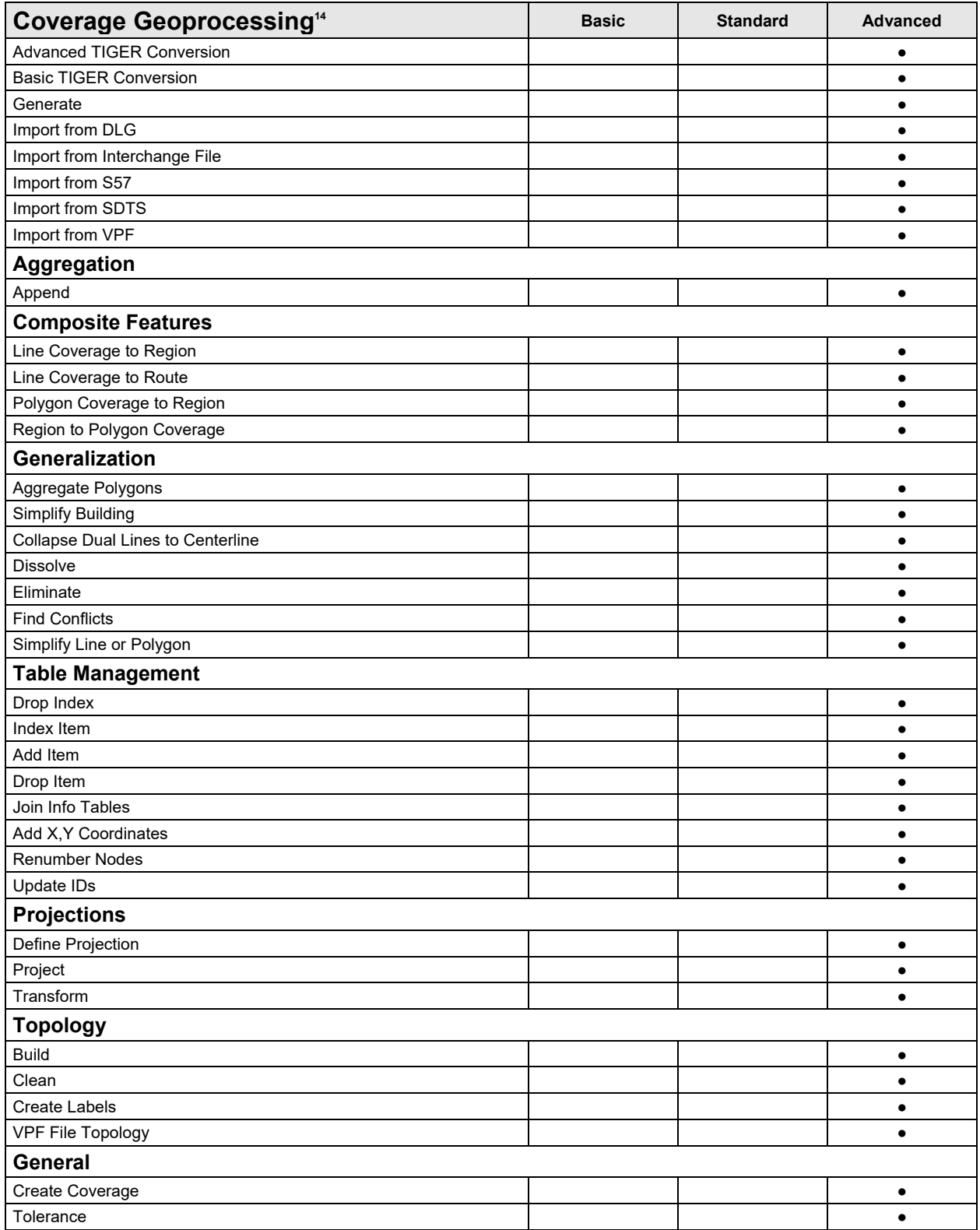

14Coverage geoprocessing tools require the installation of ArcInfo Workstation 10.

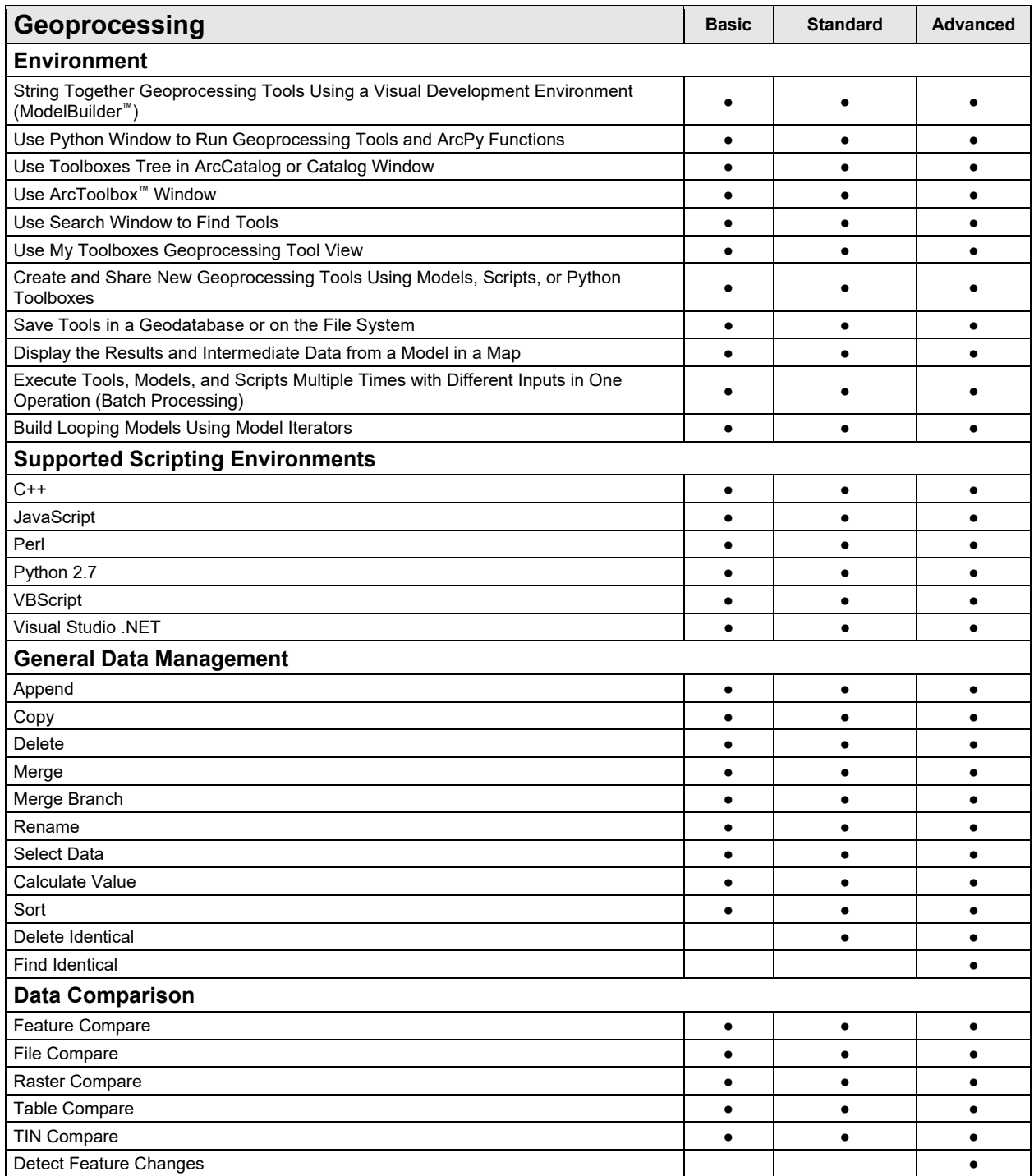

![](_page_39_Picture_164.jpeg)

![](_page_40_Picture_158.jpeg)

![](_page_41_Picture_159.jpeg)

![](_page_42_Picture_167.jpeg)

![](_page_43_Picture_182.jpeg)

![](_page_44_Picture_172.jpeg)

![](_page_45_Picture_166.jpeg)

![](_page_46_Picture_170.jpeg)

![](_page_47_Picture_183.jpeg)

![](_page_48_Picture_158.jpeg)

15Also available to Basic or Standard license level users who have the ArcGIS 3D Analyst™ or ArcGIS Spatial Analyst extension

<sup>16</sup>Also available to Basic license level users who have the ArcGIS 3D Analyst or ArcGIS Spatial Analyst extension

17Basic license level users cannot create photo attachments.

18Requires the ArcGIS Network Analyst extension

<sup>19</sup>Also available to Basic or Standard license level users who have the ArcGIS Spatial Analyst or ArcGIS Geostatistical Analyst extension

### 6B**Data**

![](_page_48_Picture_159.jpeg)

![](_page_49_Picture_101.jpeg)

<sup>20</sup>Requires a license key from Microsoft or a connection to an ArcGIS Online organizational account with a registered key

21Requires Portal for ArcGIS

![](_page_49_Picture_102.jpeg)

![](_page_50_Picture_0.jpeg)

#### Esri inspires and enables people to positively impact their future through a deeper, geographic understanding of the changing world around them.

Governments, industry leaders, academics, and nongovernmental organizations trust us to connect them with the analytic knowledge they need to make the critical decisions that shape the planet. For more than 40 years, Esri has cultivated collaborative relationships with partners who share our commitment to solving earth's most pressing challenges with geographic expertise and rational resolve. Today, we believe that geography is at the heart of a more resilient and sustainable future. Creating responsible products and solutions drives our passion for improving quality of life everywhere.

![](_page_50_Picture_3.jpeg)

#### **Contact Esri**

380 New York Street Redlands, California 92373-8100 USA

1800 447 9778 т 909 793 2853 F 909 793 5953 info@esri.com esri.com

Offices worldwide esri.com/locations

For more information, visit **desktop.arcgis.com**.